## **Preserving DRUGS: Their Effects On You, an Apple II program by Marshware**

Preservation work performed and documented by Matthew D'Asaro, 4/2022

I found this title on eBay, previously unpreserved in the Apple II community, with an asking price of \$200. This seemed high to me, especially once I looked closely at the auction images and realized that someone had applied Scotch tape directly to the media! After pointing this out to the seller and explaining to him that this meant that the data on the disk was likely lost, he agreed to accept a \$50 offer and the disk was soon in the mail to me.

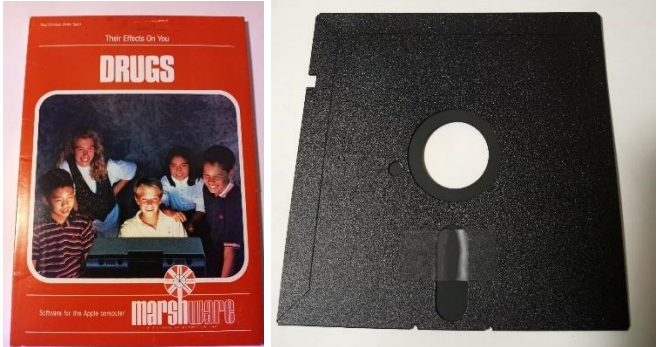

Figure 1: Left: Front cover of software title from eBay auction; Right: Auction photo showing tape on Disk

After I received the software, I inspected it carefully, and indeed, the disk did have scotch tape on the media surface. This tape was very old and well adhered.

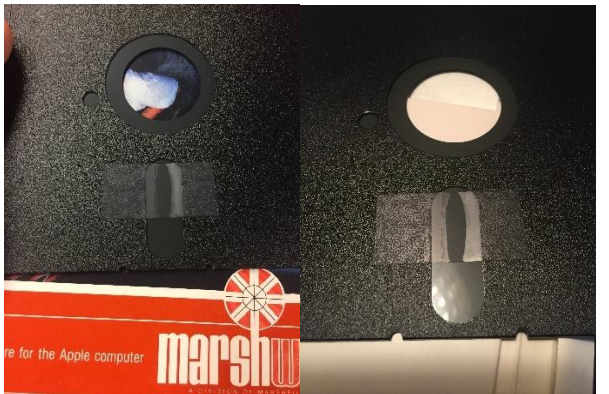

Figure 2: Left: Disk as received with tape on media surface; Right: Closeup of tape on media

I picked at the tape a bit (not on the media but on the disk jacket) and confirmed that it was old and hard as a rock. Since I know that isopropyl alcohol is generally safe on disks, and it will (slowly) dissolve tape adhesive, I decided to try that. I liberally applied the alcohol to the tape and then ever-so-gently tried to peel it, a tiny bit at a time. Unfortunately, the result was that the celluloid backing on the tape peeled away and left the adhesive layer on the disk. It was relatively easy to peel this adhesive layer off of the jacket, but it was really stuck to the media surface.

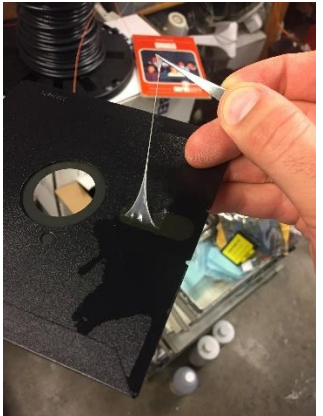

Figure 3: Adhesive removed from jacket but still adhered to media surface

Left with no other choice, I continued to keep the media wet with alcohol and hoped it would dissolve the adhesive. Unfortunately, the adhesive got gooey but did not really dissolve - it was really stuck to the disk surface. Finally, I was forced to use an alcohol wetted Q-Tip to dab very carefully at the adhesive and try to remove it one layer at a time.

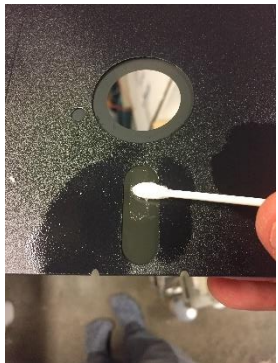

Figure 4: Removing stuck adhesive from media surface with isopropyl alcohol and Q-Tip.

Using this technique, most of the adhesive residue was relatively easily removed, but near the edges of the tape, it was rock hard and despite my best efforts, I was not able to remove it all without a little bit of media damage. I feel terrible about this, but am not sure what I should / could have done differently. If you have ever tried to remove 40-year-old scotch tape, that stuff is tenacious. Held up to a light, I can see that a little bit of the oxide layer has come off with the adhesive at the damaged locations.

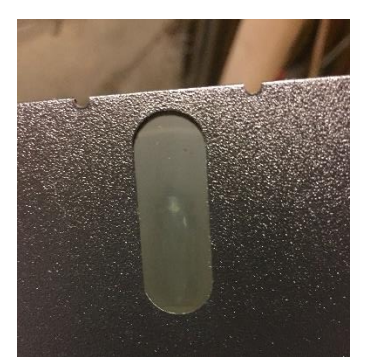

Figure 5: Media damage from removing adhesive

Despite the damage, I used my applesauce system to do a flux image of the disk three times, twice with my Apple 5.25 drive and once with my Disk II. The very first image taken seems to be the best with additional surface damage occurring on subsequent imaging attempts as I see more damage on Track 12 and 13. This first and best image attempt is in the file called "DRUGS- Their Effects On You - Disk 1, Side A.a2r". Because of the copy-protection used, the disk analyzer in applesauce was not able to recognize the file system or the checksum format for the sectors, so it was of only limited utility. However, it was able to identify damage on tracks 12 and 13. The rest of this document describes my attempt to recover data from this file.

Before jumping in, a quick note on terminology. Data on a floppy disk cannot be stored in the same format it is stored in memory. This is because on a floppy disk long runs of zeros or long runs of ones can't be stored directly – think of it a bit like sending data through a transformer or capacitor – DC (constant) voltage can't pass through. To get around this, Steve Wozniak invented a clever mechanism where a sequence of 8-bit bytes in memory would be written as a sequence of 5-bit "nibbles" on the disk. Later this was improved to be a 6-bit "nibble". In this document "nibble" refers exclusively to this encoded data.

## **Repairing Track 12**

The damage in track 12 was overall much easier to fix than that in track 13 because the data that was damaged (which turned out to be part of an image) contained a lot of repetition, so by searching the entire disk for strings of nibbles identical to those found before and after the damaged area, the correct sequence of fluxes could be identified to fix the damaged area. Figure 6 shows track 12 before any repairs, with the damage highlighted.

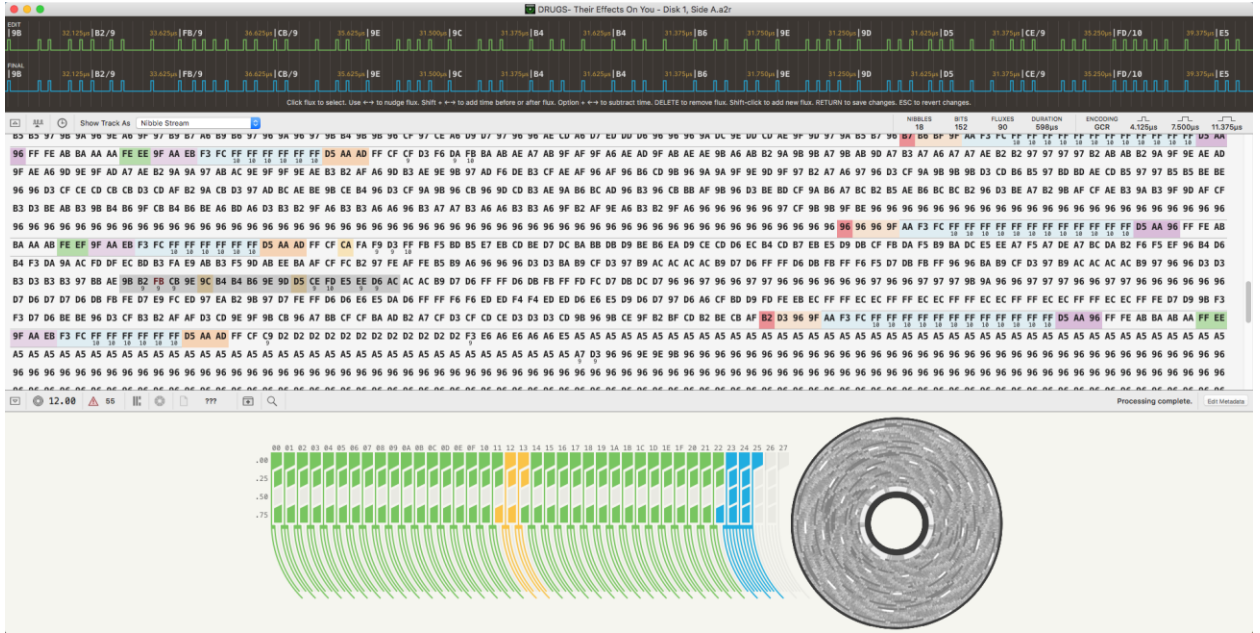

Figure 6: Track 12 in the disk analyzer with the damaged section highlighted.

By searching the entire disk for the stream of nibbles immediately before the damaged area starts (97 BB AE 9B B2), it becomes clear that the next damaged nibble, which was read as FB9,

should most likely actually be a BD nibble as it is in every other occurrence of the pattern before the damage. See Figure 7 below.

| $\bullet$<br>. .                                                                                                    | DI DRUGS- Their Effects On You - Disk 1, Side A - Repair attempt 4.a2r                                                                                                    |
|----------------------------------------------------------------------------------------------------|----------------------------------------------------------------------------------------------------|
| EDIT<br>$\overline{197}$<br>31.750us BB<br>31,500us   AE<br>$31.125 \mu s$ 9B<br>32.125  B2/9<br>33.625µs   FB/9<br><b>n</b> n n n<br>in nin                                                                                                    | 36.625us   CB/9<br>35.625us 9E<br>31.500us 9C<br>31.375us B4<br>31.625us B4<br>31.375us B6<br>31.750us 9E<br>31.250us 9D<br>31.625us D5<br>Inni<br>in in<br>n n n                                                                                                    |
| raal<br>197<br>$31.750 \mu$ s BB<br>31.500us   AE<br>$31.125 \mu s$ 9B<br>32.125 B2/9<br>33.625us   FB/9                                                                                                    | 31.750 <sub>pm</sub> 9E<br>31.250us 9D<br>31.625us   D5<br>36.625us   CB/9<br>35.625px 9E<br>31.500us 9C<br>31.375us B4<br>31.625ps B4<br>31.375us   B6<br>Click flux to select. Use ←+ to nudge flux. Shift + ←+ to add time before or after flux. Option + ←+ to subtract time. DELETE to remove flux. Shift-click to add new flux. RETURN to save changes. ESC to revert changes. |
|                                                                                                    | <b>BITS</b><br><b>FLUXES</b><br><b>DURATION</b><br>$\overline{1}$                                                                                                    |
| 5how Track As Nibble Stream<br>$\boxed{ab}$<br>at a                                                                                                    | $\sqrt{2}$<br>NIBBLES<br>ENCOOING<br>$\mathcal{L}$<br>25<br>5 <sup>5</sup><br>41<br>160 <sub>US</sub><br>GCR<br>4.125us<br>7.500us<br>$\sim$                                                                                                    |
|                                                                                                    | B7 B6 BF 9F AA F3 FC FF FF FF FF FF FF FF FF FF<br>FF FF FF FF D5 AA<br>9E A6 9F 97 B9 B7 A6 B9 B6 97 96 9A 96 97 9B B4 9B 9B 96 CF 97 CE A6 D9 D7 97 96 96 AE CD A6 D7 ED DD D6 96 96 96 96 DC 9E DD CD AE 9F 9D 97 9A B5 B7 96<br>10<br>10 10 10 10 10 10 10 10 10 10                                                                                                    |
| FC FF FF FF FF FF FF D5 AA<br>CF CF D3 F6 DA FB BA AB AE A7 AB                                                                                                    | AF 9F A6 AE AD 9F AB AE AE 9B A6 AB B2 9A 9B 9B A7 9B AB 9D A7 B3 A7 A6 A7 A7 AE B2 B2 97 97 97 97 B2 AB AB B2 9A 9F 9E AE AD                                                                                                    |
| 9F AE A6 9D 9E 9F AD A7 AE B2 9A 9A 97 AB AC 9E 9F 9F 9E AE B3 B2 AF A6 9D B3 AE 9E 9B 97 AD F6 DE B3 CF AE AF 96 AF 96 B6 CD 9B 96 9A 9A 9F 9E 9D 9F 97 B2 A7 A6 97 96 D3 CF                                                                                                    | 9A 9B 9B 9B D3 CD B6 B5 97 BD BD AE CD B5 97 97 B5 B5 BE BE                                                                                                    |
| 96 96 D3 CF CE CD CR CR D3 CD AF R2 9A CR D3 97 AD<br>CE R4 Q6 D3                                                                                                    | 9A B6 A7 BC B2 B5 AE B6 BC BC B2 96 D3 BE A7 B2 9B AF CF AE B3 9A B3 9F 9D AF CF<br>9D CD R3 AE 9A R6 RC AD 96 R3 96<br><b>DE RE RD</b>                                                                                                    |
| B3 D3 BE AB B3 9B B4 B6 9F CB B4 B6 BE A6 BD A6 D3 B3 B2 9F A6 B3 B3 A6 A6 96 B3 A7 A7 B3 A6 A6 B3 B3 A6 9F B2 AF 9E A6 B3 B2 9F A6 96 96 96 96 96 97 CF 9B 9B 9F                                                                                                    |                                                                                                    |
|                                                                                                    | 96 96 96                                                                                                    |
|                                                                                                    |                                                                                                    |
| B4 F3 DA 9A AC FD DF EC BD B3 FA E9 AB B3 F5 9D AB EE BA AF CF FC B2 97 FE AF FE B5 B9 A6 96 96 96 D3 D3 BA B9 CF D3 97 B9 AC AC AC AC AC B9 D7 D6 FF FF                                                                                                    | D3 97 B9 AC AC AC AC B9 97 96 96 D3 D3<br>D6 DB FB FF F6 F5 D7 DB                                                                                                    |
| B4 B4 B6 9E 9D D5 CE FD E5 EE D6 AC AC AC B9 D7 D6 FF FF D6 DB FB FF<br>B3 D3 B3 B3 97 BB AE 9B B2 FB CB 9E 9C                                                                                                    | 96 96 96 96 96                                                                                                    |
| D7 D6 D7 D7 D6 DB FB FE D7 E9 FC ED 97 EA B2 9B 97 D7 FE FF D6 D6 E6 E5 DA D6 FF FF F6 F6 ED ED F4 F4 ED ED D6 E6 E5 D9 D6 D7                                                                                                    | FF EC EC FF FF EC EC FF FF EC EC FF FE D7 D9 9B F3<br>D9 FD FE EB EC FF FF EC EC FF FF EC<br>97 D6 A6 CF BD                                                                                                    |
|                                                                                                    | CF D3 CF CD CE D3 D3 D3 CD 9B 96 9B CE 9F<br><b>B2 BF CD B2 BE CB AF B2 D3 96 9F</b>                                                                                                    |
|                                                                                                    |                                                                                                    |
|                                                                                                    | 96 96 96 96 96 96 96 96 96 96 96 96 96                                                                                                    |
|                                                                                                    | 96 96 96 96 96 96 96 96 96 96 96 96 96<br>96 96 96<br>96 96 96 96 96 96<br>96 96 96 96                                                                                                    |
| 96 96                                                                                                    | 96 96 96 96 96 96 96 96 96 96 96 96<br>96 96 96 96 96 96<br>96 96 96 96                                                                                                    |
|                                                                                                    |                                                                                                    |
| 同只<br>12.00 $\triangle$ 55 $\parallel$ ; $\odot$<br>$\boxed{\nabla}$<br>$\circ$<br>777                                                                                                    | Processing complete.<br>Edit Metadata                                                                                                    |
| 9788AE9BB2<br>Search Nibble Stream<br>C on All Tracks<br>e for Hex                                                                                                    | Find<br><b>6</b> matches                                                                                                    |
|                                                                                                    |                                                                                                    |
| ack \$00.00 at index 754 (\$02F2)<br>AC AC AC B9 97 96 96 D3 D3 D3 D3 B3 B3 97 BB AE 9B B2 BD B2 D3 D3 96 96 D3 D3 BA B9 CF D3 97<br>frack \$12.00 at index 4216 (\$1078)<br>96 96 03 03 03 03 03 83 97 88 AE 98 82 FB CB 9E 9C 84 84 86 9E 90 05 CE FD E5 EE<br>rack \$14.00 at index 4432 (\$1150)<br>AC AC AC B9 97 96 96 D3 D3 D3 D3 B3 B3 97 BB AE 9B B2 BD B2 D3 D3 96 96 D3 D3 BA B9 CF D3 97<br>00 at index 1336 (\$0538) |                                                                                                    |
| C B9 97 96 96 D3 D3 D3 D3 B3 <mark>83 97 BB AE 9B B2</mark> BD B2 D3 D3 96 96 96 D3 D3 BA B9 CF D3 97<br>rack \$1C.00 at index 2742 (\$0AB6)                                                                                                    |                                                                                                    |
| AC B9 97 96 96 D3 D3 D3 D3 B3 B3 97 BB AE 98 B2 BD B2 D3 D3 96 96 96 D3 D3 BA B9 CF D3 97                                                                                                    |                                                                                                    |
|                                                                                                    |                                                                                                    |

Figure 7: Searching for the stream of nibbles before the damaged area and finding that the first damaged nibble (FB9) should actually be BD.

To change the FB9 nibble to BD, only one flux needs to be moved in the flux editor. When this is done, the nibble stream cleans up a lot and appears as shown in Figure 8 below.

| $\bullet\bullet\bullet$                                                                                                    |                                                                                                    | DRUGS- Their Effects On You - Disk 1, Side A - Repair attempt 4.a2r                                                                                                    |                                                                                                    |
|----------------------------------------------------------------------------------------------------|----------------------------------------------------------------------------------------------------|----------------------------------------------------------------------------------------------------|----------------------------------------------------------------------------------------------------|
| $\frac{EDT}{197}$<br>31.750us BB<br>31,500us   AE<br>31.125us 9B<br>n n n n<br>1111                                                                                                    | 32.125 BZ<br>$31.50010$ BD<br>31.375us B2<br>31.250us   D3<br>ann nn<br>n n                                                                                                    | 31 375us   D3<br>31.750us 96<br>31,500us   96<br>31.375us 96<br>n n<br>n n                                                                                                    | 31.125us B9<br>31.125us D3<br>31.750us   D3<br>31.875us BA<br>I ni m<br><b>Information</b><br>n n n<br>n n n                                                             |
| <b>FINAL</b><br>31.750µs   BB<br>31.500us   AE<br>31.125us   9B                                                                                                    | $32.125ps$   B2<br>31.500 <sub>in</sub>   BD<br>$31.375 \mu s$   B <sub>2</sub><br>31.250 µii   D3                                                                                                    | 31.375us   D3<br>31.750us   96<br>31.500us   96<br>31.375ps   96                                                                                                    | $31.125 \mu s$   03<br>31.750pm   D3<br>31.875us   BA<br>31.125px B9                                                                                                    |
|                                                                                                    |                                                                                                    | Click flux to select. Use ++ to nudge flux. Shift + ++ to add time before or after flux. Option + ++ to subtract time. DELETE to remove flux. Shift-click to add new flux. RETURN to save changes. ESC to revert changes.     |                                                                                                    |
| $\boxed{ab}$<br>ag.n<br>$\odot$<br>Show Track As Nibble Stream                                                                                                    |                                                                                                    | NIBBLES<br>- 5                                                                                                    | <b>BITS</b><br><b>FLUXES</b><br><b>DURATION</b><br><b>ENCOOING</b><br>$\overline{1}$<br>TL<br>$\overline{1}$<br>25<br>40<br>158us<br>GCR<br>4.125us<br>7.625us<br>$\sim$ |
| B9 B7 A6 B9 B6 97 96 9A                                                                                                    | 9B 96 CF 97 CE A6 D9 D7 97 96 96 AE CD A6 D7 ED DD D6 96 96 96 9A DC 9E DD CD AE 9F                                                                                                    | 97 9A B5                                                                                                    |                                                                                                    |
| 96 FF FE AB BA AA AA FE EE 9F AA EB F3 FC FF FF FF FF FF FF PD AA AD                                                                                                    | 10 10 10 10<br>10                                                                                                    | FF CF CF D3 F6 DA FB BA AB AE A7 AB 9F AF 9F A6 AE AD 9F AB AE AE 9B A6 AB B2 9A 9B 9B A7 9B AB 9D A7 B3 A7 A6 A7 A7 AE B2 B2 97 97 97 97 82 AB AB B2 9A 9F 9E AE AD                                                          |                                                                                                    |
|                                                                                                    | 9F AE A6 9D 9E 9F AD A7 AE B2 9A 9A 97 AB AC 9E 9F 9F 9E AE B3 B2 AF A6 9D B3 AE 9E 9B 97 AD F6 DE B3 CF AE AF                                                                                                    |                                                                                                    | 97 B5 B5 BE BE                                                                                                    |
| 96 96 D3 CF CE CD CB CB D3 CD AF B2 9A CB D3 97 AD BC AE BE 9B CE B4 96 D3                                                                                                    |                                                                                                    | CB 96 9D CD B3 AE 9A B6 BC AD 96 B3 96 CB BB AF 9B 96 D3 BE BD CF                                                                                                    | B6 A7 BC B2 B5 AE B6 BC BC B2 96 D3 BE A7 B2 9B AF CF AE B3 9A B3 9F 9D AF CF                                                                                            |
|                                                                                                    |                                                                                                    |                                                                                                    |                                                                                                    |
|                                                                                                    |                                                                                                    |                                                                                                    |                                                                                                    |
|                                                                                                    | EB F3 FC FF FF FF FF FF DS AA AD FF CF CA FA F9 Q3 FF FB FS BD BS E7 E8 CD BE DF OC BA BB DB OB BB BD 9 E B CA D6 EC D6 EC B4 OB 7 EB 55 D9 D8 CF FB DA FS B9 BA DC E5 EE A7 FS A7 DE A7 BC DA B2 F6 FS EF 96 B4 D6                                                                                                    |                                                                                                    |                                                                                                    |
|                                                                                                    | B4 F3 DA 9A AC FD DF EC BD B3 FA E9 AB B3 F5 9D AB EE BA AF CF FC B2 97 FE AF FE B5 B9 A6 96 96 96 D3 D3 BA B9 CF D3 97 B9                                                                                                    | AC AC AC AC B9 D7 D6 FF FF D6 DB                                                                                                    | 97 B9 AC AC AC AC B9 97 96 96 D3 D3                                                                                                    |
| <b>B3 97 BB AE 9B B2 BD B2</b>                                                                                                    |                                                                                                    | DB DC D7 96 96 97 96                                                                                                    | 96 96 97 97 96 96 96 96 96                                                                                                    |
| 96 D7 D6 D7 D7 D6 DB FB FE D7 E9 FC ED 97 EA B2 9B 97                                                                                                    |                                                                                                    | E6 ES DA D6 FF FF F6 F6 ED ED F4 F4 ED ED D6 E6 ES D9 D6 D7 97 D6 A6 CF BD D9 FD FE EB EC FF FF EC EC FF FF EC EC FF FF EC EC FF FF EC EC FF FF EC EC FF FF EC EC FF FF EC EC FF FF EC EC FF FF EC EC FF FF EC EC FF FF EC EC |                                                                                                    |
|                                                                                                    | TA MA SA SA PERSON AREA DISPOSED TO A BRIDGE OF BA AD BAT OF DISPOSED DISPOSED DESCRIPTION OF BALLATING TO BE BE THE RESPONSED TO BE BE SA PERSON BY FILE AS BA AN FRIEND AND A BAI AN AVE                                                                                                    |                                                                                                    |                                                                                                    |
|                                                                                                    |                                                                                                    |                                                                                                    |                                                                                                    |
| 10 10 10                                                                                                    |                                                                                                    | 96 96 96 96 96 96                                                                                                    | 96 96 96 96 96 96 96 96                                                                                                    |
|                                                                                                    |                                                                                                    |                                                                                                    | 36 36 36 36 36 36 36 36 36 36 36 37 38 39 39 39 39 39 39 39                                                                                                    |
|                                                                                                    | 96 96 96 96 96 96 96                                                                                                    |                                                                                                    |                                                                                                    |
|                                                                                                    |                                                                                                    |                                                                                                    |                                                                                                    |
| © 12.00 A 55 III ©<br>(王)<br>Q<br>$\boxed{\nabla}$<br>277                                                                                                    |                                                                                                    |                                                                                                    | Processing complete.<br><b>Edit Metadata</b>                                                                                                    |
| e on All Tracks<br>Search Nibble Stream                                                                                                    | 97BBAE9BB2<br>for Hex                                                                                                    | Find                                                                                                    | 5 matches                                                                                                    |
| ack \$00.00 at index 754 (\$02F2)<br>rack \$12.00 at index 4216 (\$1078)<br>rack \$14.00 at index 4432 (\$1150)<br>rack \$15.00 at index 1336 (\$0538)<br>rack \$10.00 at index 2742 (\$0AB6) | AC AC AC B9 97 96 96 D3 D3 D3 D3 B <mark>3 B3 97 BB AE 9B B2</mark> BD B2 D3 D3 96 96 96 D3 D3 BA B9 CF D3 97<br>\C B9 97 96 96 D3 D3 B3 D3 B3 B3 <mark>97 BB AE 98 B2</mark> FB C8 9E 9C B4 B4 B6 9E 9D D5 CE FD E5 EE<br>B9 97 96 96 D3 D3 D3 D3 B3 B3 97 BB AE 9B B2 BD B2 D3 D3 96 96 96 D3 D3 BA B9 CF D3 97<br>AC AC AC B9 97 96 96 D3 D3 D3 D3 B3 B3 97 BB AE 9B B2 BD B2 D3 D3 96 96 96 D3 D3 BA B9 CF D3 97<br>96 D3 D3 D3 D3 B3 B3 97 BB AE 98 B2 BD B2 D3 D3 96 96 96 D3 D3 BA B9 CF D3 97 |                                                                                                    |                                                                                                    |

Figure 8: Damaged section on track 12 after a single flux is moved to change the FB9 nibble to be BD.

With this correction made, I initially thought that the track was fixed. However, after getting track 13 done, passport was still reporting an error here. Looking more closely at the search

results shown in Figure 7, there is another error. In the damaged section the third D3 in the sequence 96 D3 D3 D3 D3 B3 has been replaced with a B3. We can be highly confident that this is an error because this sequence is repeated five times in other places on the disk and the damaged section is the only one that doesn't match this pattern. Again, only a single nibble had to be moved to make the correction. With this corrected, the final reconstruction of track 12 is shown below in Figure 9 with the corrected pattern highlighted. Note that other than the repetition, at this point in the project I had no way to confirm that this reconstruction was correct.

| 000                                                                                                    |               |                                     |                                                                                                    |                              |     |                  |                             |          |                                                                                                    |                                                                   |            |                               |  |                         |  |              |  |      |                                        | DRUGS- Their Effects On You - Disk 1, Side A - Repair attempt 4.a2r |             |  |             |     |             |                     |                   |                   |               |                                     |                               |                        |                           |            |                                                                                                    |                                    |
|----------------------------------------------------------------------------------------------------|---------------|-------------------------------------|----------------------------------------------------------------------------------------------------|------------------------------|-----|------------------|-----------------------------|----------|----------------------------------------------------------------------------------------------------|-------------------------------------------------------------------|------------|-------------------------------|--|-------------------------|--|--------------|--|------|----------------------------------------|---------------------------------------------------------------------|-------------|--|-------------|-----|-------------|---------------------|-------------------|-------------------|---------------|-------------------------------------|-------------------------------|------------------------|---------------------------|------------|----------------------------------------------------------------------------------------------------|------------------------------------|
| EDIT<br>196                                                                                                    | 31.375µs   D3 |                                     |                                                                                                    | 31.625 <sub>in</sub>   D3    |     |                  | 31.250us   D3<br><b>nnn</b> |          |                                                                                                    | $31.625\mu$   D3<br>inininin                                      |            | $32.125\mu$ s   B3<br>$n - n$ |  | 31.500us B3<br>in Ini n |  | 31.125 gs 97 |  |      | 31.750us BB                            |                                                                     | 31.500us AE |  | 31.125   9B | n n | 32.125us B2 |                     |                   | 31.500 in   BD    |               |                                     | 31.375 BZ                     |                        | $31.250\mu$ s   D3        |            |                                                                                                    | 31.375µs D3<br><b>nin</b>          |
| <b>FINAL</b><br>196                                                                                                    | 31.375µs   D3 |                                     |                                                                                                    | $31.625 \times 103$<br>1000a |     |                  | 31.250us   D3<br>In nin n   |          |                                                                                                    | $31.625 \mu$   03                                                 |            | $32.125 \mu s$   B3           |  | 31.500us B3             |  | 31.125   97  |  |      | 31.750us BB                            |                                                                     | 31.500us AE |  | 31.125µs 9B |     | 32.125us B2 |                     |                   | 31.500j/s   BD    |               |                                     | $31.375\mu\text{s}$ $\mid$ B2 |                        | 31.250ps D3               |            |                                                                                                    | 31.375µs D3<br>l nin n             |
|                                                                                                    |               |                                     |                                                                                                    |                              |     |                  |                             |          | Click flux to select. Use ++ to nudge flux. Shift + ++ to add time before or after flux. Option + ++ to subtract time. DELETE to remove flux. Shift-click to add new flux. RETURN to save changes. ESC to revert changes. |                                                                   |            |                               |  |                         |  |              |  |      |                                        |                                                                     |             |  |             |     |             |                     |                   |                   |               |                                     |                               |                        |                           |            |                                                                                                    |                                    |
| $\boxed{4}$                                                                                                    |               |                                     | (F) Show Track As Nibble Stream                                                                        |                              |     |                  |                             |          |                                                                                                    |                                                                   |            |                               |  |                         |  |              |  |      |                                        |                                                                     |             |  |             |     |             | <b>NIBBLES</b><br>6 | <b>BITS</b><br>48 | 29                | <b>FLUXES</b> | <b>DURATION</b><br>190 <sub>µ</sub> |                               | <b>ENCODING</b><br>GCR | $\lrcorner$ TL<br>4.125us | $\sqrt{2}$ |                                                                                                    | $\sqrt{2}$                         |
|                                                                                                    |               |                                     | 9A 96 9E A6 9F 97 B9 B7 A6 B9 B6 97 96 9A 96 97 9B B4 9B                                               |                              |     |                  |                             |          |                                                                                                    |                                                                   |            |                               |  |                         |  |              |  |      |                                        |                                                                     |             |  |             |     |             |                     |                   |                   |               |                                     |                               |                        |                           |            | AA 전 컵 켬 켬 켬 켬 켬 켬 켬 켬 켬 켬 겸 겸 겸 가 ㅋ A <mark>ㅋe ㅋa as</mark> ts ae xe te de ㅋe aa 0o dd ae or ae ae ae ae dd dd st d aa do ae te td ed aa ao te a da e ae ce to co ad ao te a ae ae ce to co a ao te a ae ae e ce to ed ae ae e a be ae |                                    |
| 96 FF FE AB BA AA AA FE EE 9F AA EB F3 FC FF FF FF FF FF FF FF OS AA AD                                                                                                    |               |                                     |                                                                                                    |                              |     |                  |                             |          |                                                                                                    |                                                                   |            |                               |  |                         |  |              |  |      |                                        |                                                                     |             |  |             |     |             |                     |                   |                   |               |                                     |                               |                        |                           |            | CFD3 F6DA FBBA ABAE A7AB 9FAF 9FA6AE AD 9FABAE AE 9BA6AB B2 9A 9B 9BA7 9BAB 9DA7 B3A7A6A7A7AE B2 B2 97 97 97 97 B2ABAB B2 9A 9F 9E AE AD                                                                                                |                                    |
| 9F AE A6 9D 9E 9F AD A7 AE B2 9A 9A 97 AB AC 9E 9F 9F 9E AE B3 B2 AF A6 9D B3 AE 9E 9B 97 AD F6 DE B3 CF AE AF 96 AF 96 B6 CD 9B 96 9A 9A 9F 9F 9D 9F 97 B2 A7 A6 97 96 D3 CF 9A 9B 9B 9B D3 CD B6 B5 97 BD BD AE CD B5 97 97 |               |                                     |                                                                                                    |                              |     |                  |                             |          |                                                                                                    |                                                                   |            |                               |  |                         |  |              |  |      |                                        |                                                                     |             |  |             |     |             |                     |                   |                   |               |                                     |                               |                        |                           |            |                                                                                                    |                                    |
| 96 96 D3 CF CE CD CB CB D3 CD AF B2 9A CB D3 97 AD BC AE                                                                                                    |               |                                     |                                                                                                    |                              |     |                  |                             |          |                                                                                                    | <b>BE 9B CE B4</b>                                                |            |                               |  |                         |  |              |  |      |                                        | CB 96 9D CD B3 AE 9A B6 BC AD 96 B3 96 CB BB AF                     |             |  |             |     |             |                     |                   |                   |               |                                     |                               |                        |                           |            | B6 A7 BC B2 B5 AE B6 BC BC B2 96 D3 BE A7 B2 9B AF CF AE B3 9A B3 9F 9D AF CF                                                                                                    |                                    |
|                                                                                                    |               |                                     |                                                                                                    |                              |     |                  |                             |          |                                                                                                    | 9F A6 B3 B3 A6 A6 96 B3 A7 A7 B3 A6 A6 B3 B3 A6 9F B2 AF 9F A6 B3 |            |                               |  |                         |  |              |  |      |                                        |                                                                     |             |  |             |     |             |                     |                   |                   |               |                                     |                               |                        |                           |            |                                                                                                    |                                    |
|                                                                                                    |               |                                     |                                                                                                    |                              |     |                  |                             |          |                                                                                                    |                                                                   |            |                               |  |                         |  |              |  |      |                                        |                                                                     |             |  |             |     |             |                     |                   | FC FF FF FF FF FF |               |                                     |                               |                        |                           |            | FE FE FE FE FE FE DS AA 96 FF FE AB                                                                                                    |                                    |
|                                                                                                    |               |                                     | F3 FC FF FF FF FF FF FF D5 AA AD                                                                       |                              |     |                  |                             |          |                                                                                                    |                                                                   |            |                               |  |                         |  |              |  |      |                                        |                                                                     |             |  |             |     |             |                     |                   |                   |               |                                     |                               |                        |                           |            | FF CF CA FA F9 D3 FF FB F5 BD B5 E7 EB CD BE D7 DC BA BB DB D9 BE B6 EA D9 CE CD D6 EC B4 CD B7 EB E5 D9 DB CF FB DA F5 B9 BA DC E5 EE A7 F5 A7 DE A7 BC DA B2 F6 F5 EF 96 B4 D6                                                        |                                    |
| B4 F3 DA 9A AC FD DF EC BD B3 FA E9 AB B3 F5 9D AB EE BA AF CF FC B2 97 FE AF FE B5 B9 A6                                                                                                    |               |                                     |                                                                                                    |                              |     |                  |                             |          |                                                                                                    |                                                                   |            |                               |  |                         |  |              |  |      |                                        |                                                                     |             |  |             |     |             |                     |                   |                   |               |                                     |                               |                        |                           |            | 97 B9 AC AC AC AC B9 97 96 96 D3 D3                                                                                                    |                                    |
| D3 D3 B3 B3 97 BB AE 9B B2 BD B2 D3 D3 96 96 96 D3 D3 BA B9 CF D3 97 B9 AC AC AC AC B9 D7 D6 FF FF D6 DB FB FF FD FC D7 DB DC D7 96 96 97 96 96 97 97 96                                                                      |               |                                     |                                                                                                    |                              |     |                  |                             |          |                                                                                                    |                                                                   |            |                               |  |                         |  |              |  |      |                                        |                                                                     |             |  |             |     |             |                     |                   |                   |               |                                     |                               |                        |                           |            | 97 97 97 96 96 97 97 96 96 96 96 96                                                                                                    |                                    |
| 96 D7 D6 D7 D6 DB FB FE D7 E9 FC ED 97 EA B2 9B 97 D7 FE FF D6 D6 E6 E5 DA D6 FF FF F6 F6 ED ED F4 F4 ED ED D6 E6 E5 D9 D6 D7 97 D6 A6 CF BD D9 FD FE EB EC FF FF EC EC FF FF EC EC FF FF EC EC FF FF EC EC FF FF EC EC FF FF |               |                                     |                                                                                                    |                              |     |                  |                             |          |                                                                                                    |                                                                   |            |                               |  |                         |  |              |  |      |                                        |                                                                     |             |  |             |     |             |                     |                   |                   |               |                                     |                               |                        |                           |            |                                                                                                    |                                    |
| TO THE RESPONSE A RESPONSE OF THE RESPONSE OF THE RESPONSE OF THE RESPONSE OF THE RESPONSE AS A RESPONSE OF THE RESPONSE OF THE RESPONSE OF THE RESPONSE OF THE RESPONSE OF THE RESPONSE OF THE RESPONSE OF THE RESPONSE OF T |               |                                     |                                                                                                    |                              |     |                  |                             |          |                                                                                                    |                                                                   |            |                               |  |                         |  |              |  |      |                                        |                                                                     |             |  |             |     |             |                     |                   |                   |               |                                     |                               |                        |                           |            |                                                                                                    |                                    |
|                                                                                                    |               |                                     |                                                                                                    |                              |     |                  |                             |          |                                                                                                    |                                                                   |            |                               |  |                         |  |              |  |      |                                        |                                                                     |             |  |             |     |             |                     |                   |                   |               |                                     |                               |                        |                           |            |                                                                                                    |                                    |
|                                                                                                    |               |                                     |                                                                                                    |                              |     |                  |                             |          |                                                                                                    |                                                                   |            |                               |  |                         |  |              |  |      |                                        |                                                                     |             |  |             |     |             |                     |                   |                   |               |                                     |                               |                        |                           |            | 96 96 96 96 96 96 96 96                                                                                                    |                                    |
|                                                                                                    |               |                                     |                                                                                                    |                              |     |                  |                             |          |                                                                                                    |                                                                   |            |                               |  |                         |  |              |  |      | 96 96 96 96 96 96 96 96 96 96 96 96 96 |                                                                     |             |  |             |     |             |                     |                   |                   |               |                                     |                               |                        |                           |            | 96 96 96 96 96 96 96 96 96 96 96 96                                                                                                    |                                    |
|                                                                                                    |               |                                     |                                                                                                    |                              |     |                  |                             |          |                                                                                                    |                                                                   |            |                               |  |                         |  |              |  |      |                                        |                                                                     |             |  |             |     |             |                     |                   |                   |               |                                     |                               |                        |                           |            | 96 96 96 96 96 96 96 96 96 96 96 96                                                                                                    |                                    |
| $^{\circ}$                                                                                                    | $12.00 \& 55$ |                                     | $\mathbb{E}$ $\circ$                                                                                   | ID.                          | 777 |                  | 国                           | $\alpha$ |                                                                                                    |                                                                   |            |                               |  |                         |  |              |  |      |                                        |                                                                     |             |  |             |     |             |                     |                   |                   |               |                                     |                               |                        |                           |            |                                                                                                    | Processing complete. Edit Metadata |
| Search   Nibble Stream                                                                                                    |               |                                     |                                                                                                    |                              |     | is on All Tracks |                             |          | <b>6</b> for Hex                                                                                                    |                                                                   | 97BBAE9BB2 |                               |  |                         |  |              |  | Find |                                        |                                                                     |             |  |             |     |             |                     |                   |                   |               |                                     |                               |                        |                           |            |                                                                                                    | 5 matches                          |
|                                                                                                    |               | rack \$00.00 at index 754 (\$02F2)  | 96 D3 D3 D3 D3 B3 B3 97 BB AE 9B B2 BD B2 D3 D3 96 96 96 D3 D3 BA B9 CF D3 97                          |                              |     |                  |                             |          |                                                                                                    |                                                                   |            |                               |  |                         |  |              |  |      |                                        |                                                                     |             |  |             |     |             |                     |                   |                   |               |                                     |                               |                        |                           |            |                                                                                                    |                                    |
|                                                                                                    |               | ack \$12.00 at index 4216 (\$1078). |                                                                                                    |                              |     |                  |                             |          |                                                                                                    |                                                                   |            |                               |  |                         |  |              |  |      |                                        |                                                                     |             |  |             |     |             |                     |                   |                   |               |                                     |                               |                        |                           |            |                                                                                                    |                                    |
|                                                                                                    |               | 10 at index 4432 (\$1150)           | AC AC AC B9 97 96 96 D3 D3 D3 D3 B3 B3 97 BB AE 9B B2 BD B2 D3 D3 96 96 96 D3 D3 BA B9 CF D3 97        |                              |     |                  |                             |          |                                                                                                    |                                                                   |            |                               |  |                         |  |              |  |      |                                        |                                                                     |             |  |             |     |             |                     |                   |                   |               |                                     |                               |                        |                           |            |                                                                                                    |                                    |
|                                                                                                    |               |                                     | ic 89 97 96 96 D3 D3 D3 D3 <mark>B3 83 97 BB AE 9B 82 BD 82</mark> D3 D3 96 96 96 D3 D3 BA B9 CF D3 97 |                              |     |                  |                             |          |                                                                                                    |                                                                   |            |                               |  |                         |  |              |  |      |                                        |                                                                     |             |  |             |     |             |                     |                   |                   |               |                                     |                               |                        |                           |            |                                                                                                    |                                    |
|                                                                                                    |               | rack \$15.00 at index 1336 (\$0538) | 89 97 96 96 D3 D3 D3 D3 B3 B3 <mark>97 BB AE 98 B2 BD B2</mark> D3 D3 96 96 96 D3 D3 BA B9 CF D3 97 B  |                              |     |                  |                             |          |                                                                                                    |                                                                   |            |                               |  |                         |  |              |  |      |                                        |                                                                     |             |  |             |     |             |                     |                   |                   |               |                                     |                               |                        |                           |            |                                                                                                    |                                    |
|                                                                                                    |               | rack \$1C.00 at index 2742 (\$0AB6) |                                                                                                    |                              |     |                  |                             |          |                                                                                                    |                                                                   |            |                               |  |                         |  |              |  |      |                                        |                                                                     |             |  |             |     |             |                     |                   |                   |               |                                     |                               |                        |                           |            |                                                                                                    |                                    |
|                                                                                                    |               |                                     | AC AC AC B9 97 96 96 D3 D3 D3 D3 B3 B3 97 BB AE 9B B2 BD B2 D3 D3 96 96 D3 D3 BA B9 CF D3 97           |                              |     |                  |                             |          |                                                                                                    |                                                                   |            |                               |  |                         |  |              |  |      |                                        |                                                                     |             |  |             |     |             |                     |                   |                   |               |                                     |                               |                        |                           |            |                                                                                                    |                                    |

Figure 9: Damaged section on track 12 after a single flux is moved to change the erroneous B3 nibble to be D3. With this correction made, the damaged section is now repaired, although this repair cannot be validated yet.

## **Repairing Track 13**

Track 13 was much harder to repair than track 12 because, first, the damage was a lot more extensive, and second, there was not a lot of repetition of the data around the damaged area from which I could determine the correct reconstruction. Figure 10 below shows track 13 in the disk analyzer with the damaged area highlighted.

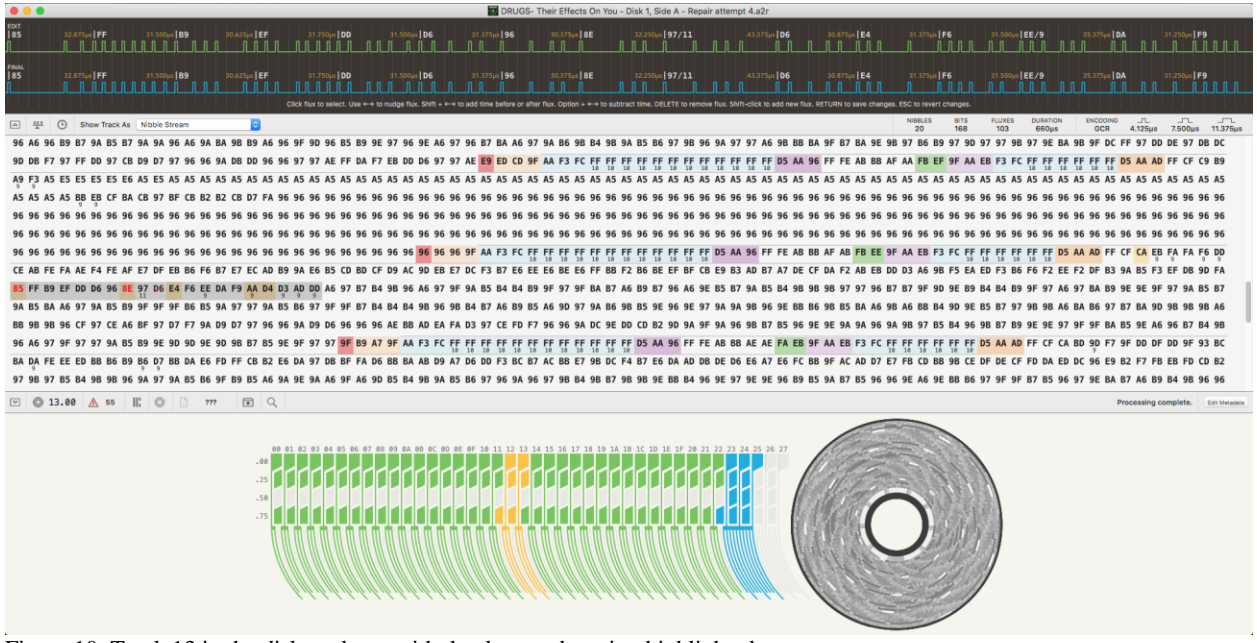

Figure 10: Track 13 in the disk analyzer with the damaged section highlighted.

Searching for the sequence of nibbles immediately before or after the invalid 85 nibble did not yield any other matches elsewhere on the disk. After discovering this, I put aside trying to figure out the damaged "85" nibble and focused on the damage following it. Searching for the sequence EF DD D6 96 yielded five matches elsewhere on the disk and showed that the damaged 8E nibble should most likely be 96 as that is what it is in all the other places on the disk with that same sequence. See Figure 11.

| 000                                                                                                    | DRUGS- Their Effects On You - Disk 1, Side A - Repair attempt 4.a2r                                                                                                    |             |
|----------------------------------------------------------------------------------------------------|----------------------------------------------------------------------------------------------------|-------------|
| EDIT<br><b>IEF</b><br>31.750us DD<br>31.500us D6<br>31.375us 96<br>30.375µs   8E<br>n n                                                  | 31.500us   D3/9<br>32.250pm 97/11<br>43.375µN D6<br>30.875 <sub>ps</sub>   E4<br>31.375us   F6<br>31.500as EE/9<br>35.375us   DA<br>31.250us F9<br>31.625pm   AA/9<br>34.875us   D4<br>in in<br>n n                                                                  | n n         |
| FINAL<br> EF<br>31.750us DD<br>31.500us   D6<br>31.375ps 96<br>30.375µs   8E<br><b>.</b> .                                               | 31.250us F9<br>31.500us   D3/9<br>32.250us   97/11<br>30.875us E4<br>31.375us   F6<br>31.500us   EE/9<br>35.375us   DA<br>31.625ps   AA/9<br>34.875us   D4<br>43.375us D6                                                                                            | $n - n$     |
|                                                                                                    | Click flux to select. Use +++ to nudge flux. Shift + +-+ to add time before or after flux. Option + +-+ to subtract time. DELETE to remove flux. Shift-click to add new flux. RETURN to save changes. ESC to revert changes.                                         |             |
| $\boxed{\triangle}$ 314<br>(F) Show Track As Nibble Stream                                                                               | <b>DURATION</b><br><b>ENCOOING</b><br>$\overline{\phantom{a}}$<br><b>NIBBLES</b><br><b>BITS</b><br><b>FLUXES</b><br>$\mathcal{L}$<br>$\mathbf{A}$<br>32<br>22<br>$125\mu s$<br><b>GCR</b><br>4.125us<br>$7.375\mu s$                                                 | T<br>$\sim$ |
| 96 A6 96 B9<br>R7 9A R5 R7 9A 9A 96 A6 9A RA 9R R9 A6 96 9F 9D 96 R5 R9                                                                  | 96 B7 BA A6 97 9A B6 9B B4 9B 9A B5 B6 97 9B 96 9A 97 97 A6 9B BB BA 9F B7 BA 9E 9B 97 B6 B9 97 9D 97 97 98 97 9E BA 9B 9F DC FF 97 DD DE 97 DB DC<br><b>96 9F 46 97</b>                                                                                             |             |
|                                                                                                    | F3 FC FF FF FF FF FF FF D5 AA AD FF CF C9 B9                                                                                                    |             |
|                                                                                                    |                                                                                                    |             |
| A5 A5 A5 A5 BB EB CF BA CB 97 BF CB B2 B2 CB D7 FA 96                                                                                    | 96 96 96 96                                                                                                    |             |
| 96 96 96 96 96 96 96                                                                                                    | 96 96 96                                                                                                    |             |
|                                                                                                    | 96 96 96                                                                                                    |             |
|                                                                                                    | D5 AA AD FF CF CA EB FA FA F6 DD<br>FC FF FF FF FF FF FF<br>FF FF D5 AA 96 FF FE AB<br>10 10 10 10 10 10 10 10 10 10 10 10 10<br>10 10 10 10 10 10<br>99                                                                                                    |             |
| CE AB FE FA AE F4 FE AF E7 DF EB B6<br>E7 EC AD B9 9A E6 B5 CD BD                                                                        | CF D9 AC 9D EB E7 DC F3 B7 E6 EE E6 BE E6 FF BB F2 B6 BE EF BF CB E9 B3 AD B7 A7 DE CF<br>F2 AB EB DD D3 A6 9B F5 EA ED F3 B6 F6 F2 EE F2 DF B3 9A B5 F3 EF DB 9D FA<br><b>DA</b>                                                                                    |             |
| 8E 97 D6 E4 F6 EE DA F9 AA D4 D3 AD DD A6 97 B7 B4 9B 96 A6 97<br>85 FF B9 EF DD D6 96                                                   | 97 9A B5 B7<br>B7 96 A6 9E B5 B7 9A B5 B4 9B                                                                                                    |             |
| 9A B5 BA A6 97 9A B5 B9 9F 9F 9F B6 B5 9A 97<br>97 9A B5 B6 97 9F 9F                                                                     | 97 B7 BA 9D 9B 9B 9B A6<br>96 9B<br>B4 B7 A6 B9 B5 A6 9D 97 9A B6 9B B5 9E 96 9E 97 9A 9A 9B 96 9E BB B6 9B B5 BA A6                                                                                                    |             |
|                                                                                                    | BB 9B 9B 96 CF 97 CE A6 BF 97 D7 F7 9A D9 D7 97 96 96 9A D9 D6 96 96 96 96 AL BB AD EA FA D3 97 CE FD F7 96 96 9A DC 9E DD CD B2 9D 9A 9F 9A 96 9B B7 B5 96 9E 9E 9A 94 96 98 B7 B5 96 9A 96 9A 96 9A 96 9F 9A 96 9B 87 B5 96                                        |             |
|                                                                                                    | AA EB F3 FC FF FF FF FF FF FF D5 AA AD FF CF CA BD 9D F7 9F DD DF DD 9F 93 BC                                                                                                    |             |
| BA DA FE EE ED BB B6 B9 B6 D7 BB DA E6 FD FF CB B2 E6 DA 97 DB BF FA D6 BB BA AB D9 A7 D6 DD F3 BC B7 AC BB E7                           | 9B DC F4 B7 E6 DA AD DB DE D6 E6 A7 E6 FC BB 9F AC AD D7 E7 FB CD BB 9B CE DF DE CF FD DA ED DC 96 E9 B2 F7 FB EB FD CD B2                                                                                                    |             |
| 97 9B 97<br>B4 9B 9B 96 9A 97 9A B5 B6 9F                                                                                                | 9E BA B7 A6 B9 B4 9B 96 96                                                                                                    |             |
|                                                                                                    | 96 96 9A DC 9E DD BD AE 9D 96 9A B6                                                                                                    |             |
| 回<br>$\alpha$<br>$\circ$ 13.00 $\land$ 55 $\parallel$ ; $\circ$<br>In.<br>777<br>$\boxed{\nabla}$                                        | DE DE DO DA DO DE DA DY DA DE DE OTDT DA DA DA DO DE OD DA DO DE OD DT DA DE OTDD DE DE DE DE DE DA BE DE DO DE DE DO DA DE OD DA DT OT DE DE DE DE OE OTD DE DE OTDT DA DA DA DA DE DE OD DA AD DA DO DA DE DE DA DO DA DE DA<br>Processing complete. Edit Metadata |             |
| on All Tracks<br><b>C</b> for Hex<br>Search Nibble Stream                                                                                | EFDDD696<br>Find                                                                                                    | 5 matches   |
| ack \$04.00 at index 5530 (\$159A)                                                                                                    |                                                                                                    |             |
| <b>D9 D6 97 97 AE B4 A7 D6 EF DD D6 96 96 97 9B DC 9E DD BF AB 9F 9D 9D 9D 9E BC</b>                                                     |                                                                                                    |             |
| rack \$05.00 at index 904 (\$0388)                                                                                                    |                                                                                                    |             |
| 9A 9F BB 9B 9F D9 D7 97 96 96 AE FD DB D7 <mark>EF DD D6 96 96 97 9B DC 9E DD BD A7 9E 97 9E 9E 96 B9</mark><br>0 at index 4215 (\$1077) |                                                                                                    |             |
| <b>F B3 9A B5 F3 EF DB 9D FA 85 FF B9</b><br><b>EE F2</b>                                                                                | EF DD D6 96 8E 97 D6 E4 F6 EE DA F9 AA D4 D3 AD DD A6                                                                                                    |             |
| rack \$18.00 at index 3920 (\$0F50)                                                                                                    |                                                                                                    |             |
| <b>9F D9 D7 97 96 96 AE CF A6 D7</b><br>rack \$22.00 at index 2172 (\$087C)                                                              | EF DD D6 96 96 97 9B DC 9E DD BD A7 9E 97 9E 9E 96 B9                                                                                                    |             |
| 96 9A CE DE F7 9A D9 D6 97 97 AE AF BA D6 <mark>EF DD D6 96 96 97 9</mark> 8 DC 9E DD BF AB 9F 9D 9D 9D 9E BC                            |                                                                                                    |             |

Figure 11: Searching for the stream of nibbles before the damaged "8E" nibble and finding that the damaged nibble should be 96.

To repair this section, I changed the 8E nibble to 96 by moving a single flux, then, again following the search results shown in Figure 11, I changed the 9711 nibble to 97 by moving one flux and adding one more, and the following D6 nibble to 9B by adding one more flux. With these changes made, all the damage in track 13 except for the unknown "85" nibble appears to be corrected. See Figure 12 and compare with Figure 11.

| 0.0.0                                                                                                    |                                                                                                    | Di DRUGS- Their Effects On You - Disk 1, Side A - Repair attempt 4.a2r                                                                                                    |                                                                                                    |
|----------------------------------------------------------------------------------------------------|----------------------------------------------------------------------------------------------------|----------------------------------------------------------------------------------------------------|----------------------------------------------------------------------------------------------------|
| EDIT<br> EF<br>$31.375 \mu s$   96<br>31.750us DD<br>31.500us D6<br>n n                                                                                                    | 32.250us 97<br>$30.375 \mu s$ 96<br>31.750µs 9B<br>31.000us DC<br>n ni<br>in in<br>n Ini                                               | 31.500us AF<br>31.37Sus 9E<br>31.250us DD<br>31.500us CD<br>n n                                                                                                    | 31.375us 9A<br>31.375pm A6<br>31.375us A6<br>31.375us 9A<br>n n<br>$n - n$<br>n n n n n                                                                                                |
| FINAL<br> EF<br>31.375us   96<br>31.750us   DD<br>31.500us D6                                                                                                    | 30.375µs   96<br>32.250us 97<br>31.750us 9B<br>31.000us DC                                                                             | 31.375ps 9E<br>31.250ps DD<br>31.500us CD<br>31.500us AF                                                                                                    | 31.375µs   9A<br>31.375ps A6<br>31.375µs A6<br>31.375us 9A<br>$n - n$<br>n n                                                                                                    |
|                                                                                                    |                                                                                                    | Click flux to select. Use ++ to nudge flux. Shift + ++ to add time before or after flux. Option + ++ to subtract time. DELETE to remove flux. Shift-click to add new flux. RETURN to save changes. ESC to revert changes.      |                                                                                                    |
| $\circ$<br>श्रृत<br>$\boxed{4}$<br>Show Track As Nibble Stream                                                                                                    |                                                                                                    | <b>NIBBLES</b><br>$\overline{a}$                                                                                                    | <b>BITS</b><br><b>FLUXES</b><br><b>DURATION</b><br><b>ENCODING</b><br>$\mathcal{L}$<br>$J^{\prime\prime}$<br>$\Gamma$<br>32<br>22<br>$125µ$ s<br>$4.125\mu s$<br>7.375us<br>GCR<br>- 1 |
| 9A 9A 96 A6 9A BA 9B B9 A6 96 9F 9D 96 B5 B9<br><b>R7 9A R5 R7</b>                                                                                                    | 9E 97 96 9E A6 97 96 B7 BA A6 97                                                                                                    | 9A B6 9B B4 9B 9A B5 B6 97 9B 96 9A 97 97 A6 9B BB BA 9F B7 BA 9E 9B 97 B6 B9 97 9D 97 97 9B 97 9E BA 9B 9F DC FF 97 DD DE 97 DB DC                                                                                            |                                                                                                    |
|                                                                                                    |                                                                                                    |                                                                                                    | AA EB F3 FC FF FF FF FF FF FF F5 D5 AA AD FF CF C9 B9                                                                                                    |
|                                                                                                    |                                                                                                    |                                                                                                    |                                                                                                    |
| A5 A5 A5 A5 BB EB CF BA CB 97 BF CB B2 B2 CB D7 FA 96 96 96                                                                                                    |                                                                                                    |                                                                                                    | 96 96 96 96 96                                                                                                    |
| 96 96 96 96                                                                                                    |                                                                                                    | 96 96 96 96 96 96 96                                                                                                    | 96 96 96 96 96                                                                                                    |
| i 96 96<br>96 96 96 96                                                                                                    | 96 96 96 96 96 96<br>96 96 96                                                                                                    | 96 96 96 96 96 96 96 96                                                                                                    |                                                                                                    |
|                                                                                                    | 96 96 9F AA F3 FC FF FF FF FF                                                                                                    | FF FF FF FF D5 AA 96 FF FE AB BB AF AB FB EE 9F AA EB F3 FC FF FF FF FF FF FF D5 AA AD FF CF CA EB FA FA F6 DD<br>18 10 18 18 19 18 18 18 18 18 18 18                                                                          | 10 10 10 10 10                                                                                                    |
|                                                                                                    |                                                                                                    | ECAD B9 9A E6 B5 CD BD CF D9 AC 9D EB E7 DC F3 B7 E6 EE E6 BE E6 FF BB F2 B6 BE EF BF CB E9 B3 AD B7 A7 DE CF DA F2 AB EB DD D3 A6 9B F5 EA ED F3 B6 F6 F2 EE F2 DF B3 9A B5 F3 EF DB 9D FA                                    |                                                                                                    |
| FF DD D6 96 96 97 98 DC 9F DD CD AF                                                                                                    |                                                                                                    |                                                                                                    | <b>9E 9F 97 9A B5</b>                                                                                                    |
| B7 9A B5 BA A6 97 9A B5 B9 9F 9F 9F B6 B5 9A 97 97 9A B5 B6 97 9F 9F B7 B4 B4                                                                                                    | 98 96 98<br><b>R4 R7 A6 R9 R5 A6 9D 97</b>                                                                                             | 9A B6 9B B5 9E 96 9E 97 9A 9A 9B<br>96 9F RR R6 9R R5 R4 A6 9R A6 RR R4                                                                                                    | 97 98 98 A6 BA B6 97 B7 BA 9D 9B 9B 9B                                                                                                    |
| A6 RR 9R                                                                                                    |                                                                                                    | 98 96 CF 97 CE A6 BF 97 D7 F7 9A D9 D7 97 96 96 9A D9 D6 96 96 96 86 BB AD EA FA D3 97 CE FD F7 96 96 9A DC 9E DD CD B2 9D 9A 9F 9A 96 9B B7 B5 69 9E 98 99 88 98 98 97 B5 B4 96 9B B7 B9 9E 9E 97 9F 9F BA B5 9E A6 95 98 97  |                                                                                                    |
| <b>B5 B9 9E</b>                                                                                                    | <b>QF RQ</b>                                                                                                    | TO THE REPORT OF THE REPORT OF THE REPORT OF THE REPORT OF THE REPORT OF THE REPORT OF THE REPORT OF THE REPORT OF THE REPORT OF THE REPORT OF THE REPORT OF THE REPORT OF THE REPORT OF THE REPORT OF THE REPORT OF THE REPOR | AA EB F3 FC FF FF FF FF FF FF D5 AA AD FF CF CA BD 9D F7 9F DD DF DD 9F 93                                                                                                    |
| BC BA DA FE EE ED BB B6 B9 B6 D7 BB DA E6 FD FF CB B2 E6 DA 97 DB BF                                                                                                    | <b>BA AB D9 A7 D6 DD F3 BC</b>                                                                                                    | 9B DC F4 B7 E6 DA AD DB DE D6 E6 A7 E6 FC BB 9F AC AD D7 E7 FB CD BB 9B CE DF DE CF FD DA ED DC 96 E9 B2 F7 FB EB FD CD                                                                                                    |                                                                                                    |
| 97 B5 B4 9B 9B 96 9A 97 9A B5 B6 9F B9 B5 A6 9A 9E 9A A6 9F A6 9D B5 B4 9B 9A B5 B6 97 96 9A                                                                                                    |                                                                                                    | 9E BB B4 96 9E 97 9E 9E 96 B9 B5 9A B7 B5 96 96 9E A6 9E BB B6 97                                                                                                    | 9F B7 B5 96 97 9E BA B7 A6 B9 B4 9B 96                                                                                                    |
| <b>BA B4 9D 9F</b>                                                                                                    | BA 9F B7 B9 97 97 96 A6 A6 97 BA BA A6 9B 9B 9F B9 B6 9A 96 9A A6 97 BC 9B 9F D9 D6 97 97                                              |                                                                                                    | 96 96 9A DA F9 97 FF DD 96 9A 9B 97 AE BD 9B EE D6 D3 97 CE FD F7 96 96 9A DC 9E DD BD AE 9D 96 9A                                                                                     |
| ◎ 13.00 △ 55<br>$\mathbb{E}$ $\circ$<br>国只<br>⊡<br>777                                                                                                    |                                                                                                    |                                                                                                    | Processing complete.<br>Edit Metadata                                                                                                    |
| e on All Tracks<br>Search Nibble Stream                                                                                                    | EFDDD696<br><b>e</b> for Hex<br>в                                                                                                    | Find                                                                                                    | 6 matches                                                                                                    |
| rack \$04.00 at index 5530 (\$159A)<br>16 9A CE DE F7 9A D9 D6 97 97 AE B4 A7 D6 <mark>EF DD D6 96 96 97 9B DC 9E DD BF AB 9F 9D 9D 9D 9E BC</mark><br>rack \$05.00 at index 904 (\$0388)<br>BB 9B 9F D9 D7 97 96 96 AE FD DB D7 EF DD D6 96 96 97 9B DC 9E DD BD A7 9E 97 9E 9E 96 B9<br>rack \$13.00 at index 4215 (\$1077)<br><b>B3 9A B5 F3 EF DB 9D FA 85 FF B9</b><br>rack \$18.00 at index 3920 (\$0F50)<br><b>IA 9F BB 9B 9F D9 D7 97 96 96 AE CF A6 D7 EF DD D6 96 96 97 9B DC 9E DD BD A7 9E 97 9E 9E 96 B9</b><br>rack \$22.00 at index 2172 (\$087C) | EF DD D6 96 96 97 9B DC 9E DD CD AF 9A A6 A6 9A B5 BA<br>D9 D6 97 97 AE AF BA D6 EF DD D6 96 96 97 98 DC 9E DD BF AB 9F 9D 9D 9D 9E BC |                                                                                                    |                                                                                                    |

Figure 12: The damaged section of track 13 with all damage other than the damaged "85" nibble apparently corrected.

With these corrections made, the next thing I had to do was figure some way to determine what the correct nibble was to replace the "85". With no other copies of that sequence of nibbles found elsewhere on the disk, I had to get creative for this one. The biggest problem with understanding what kind of data was damaged in this section was that the disk is copy-protected so that applesauce can't read the filesystem. Attempting to verify it with Passport, however, indicated that it was a modified DOS 3.3 disk and Passport could even verify all tracks higher than the damaged track 13. Furthermore, when trying to run the program in an emulator it would fail with errors like "Error xx in line yy" which seemed to indicate that it was a DOS 3.3 BASIC program underneath the copy protection. Thus, I figured that if I could find some way of getting the damaged sector to pass its checksum, then Passport would likely to able to "crack" it far enough that I could read the files and maybe figure out how to correct the damage. Because the checksums on DOS 3.3 disks are (in the standard format anyway) only one nibble long, by changing a single nibble correctly, the checksum can always be made to pass. Since there are only 64 possible valid nibbles (see Figure 13) I set about trying them one-by-one in place of the damaged "85" nibble. To do this, I brought up another copy of the disk in another disk editor window and then searched this other copy for each possible nibble in the table so that I could see what that nibble looked like and modify the fluxes in the damaged "85" nibble to match it. Once I had the "85" nibble modified for the current attempt, I would export a .woz file and try verifying the new .woz in Passport in AppleWin. On the 28<sup>th</sup> attempt, the nibble "CB" worked, and track 13 verified in Passport successfully.

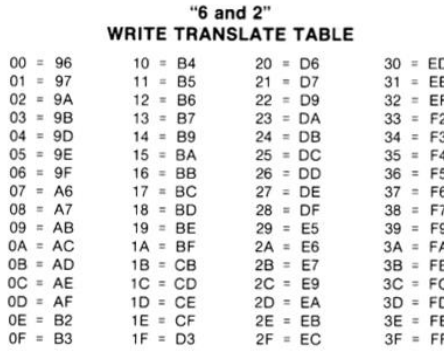

 $\left\{\n \begin{array}{c}\n \text{AA} \\
\text{D5}\n \end{array}\n \right\}$  Reserved Bytes

Figure 13: Table of all 64 possible valid nibbles. (Image from https://www.bigmessowires.com/2015/08/27/apple-ii-copyprotection/)

At this point in the process, the damaged section of track 13 appeared as in Figure 14 in the disk editor. I was able to export it to a .woz which is preserved as "DRUGS- Their Effects On You - Disk 1, Side A - repair attempt 3.woz" and which would verify successfully in Passport and would boot and would mostly even work. However, attempting to play through the game quickly revealed that there were still errors. Selecting "2. Choose one topic" from the main menu, then selecting "3. Depressants" and playing through the first three screens, the first quiz (alcohol is not a stimulant in case you are wondering), and then another two screens would result in a crash as shown in Figure 15.

| 0.0.0<br>DRUGS- Their Effects On You - Disk 1, Side A - Repair attempt 4.a2r                                                                                                    |                                                                                                    |
|----------------------------------------------------------------------------------------------------|----------------------------------------------------------------------------------------------------|
| FOIT<br><b>IEF</b><br>31.500us D6<br>31.750un DD<br>$31.375 \mu s$ 96<br>$30.375 \mu s$ 96<br>32.250us 97<br>31.750us 9B<br>31.000us DC<br>31.375ps 9E<br>$31.250\mu s$ DD<br>31.500us CD<br>n n<br>in in<br>in in<br>n n                                                                                                    | 31.500ps AF<br>31.375 <sub>km</sub> A6<br>31.375us A6<br>31.375µs   9A<br>31.375µs 9A<br>$n - n$<br>$n - n$<br>n n                                                                                                    |
| <b>FINAL</b><br><b>IEF</b><br>31.750us DD<br>31.500us D6<br>31.375ps 96<br>30.375µs   96<br>32.250us   97<br>31.750us 9B<br>31.000us DC<br>31.375ps 9E<br>31.250us   DD<br>31.500µs CD                                                                                                    | 31.500ps AF<br>31.375µs   A6<br>31.375µs   9A<br>31.375µs   9A<br>31.375µs A6<br>$n - n$                                                                                                    |
| Click flux to select. Use + + to nudge flux. Shift + + + to add time before or after flux. Option + + + to subtract time. DELETE to remove flux. Shift-click to add new flux. RETURN to save changes. ESC to revert changes.                                                                                                    |                                                                                                    |
| 33.3<br>$\odot$<br>Show Track As Nibble Stream                                                                                                    | $\overline{1}$<br><b>NIBBLES</b><br><b>BITS</b><br><b>FLUXES</b><br><b>DURATION</b><br><b>ENCOOING</b><br>$\mathcal{L}$<br>$\overline{\phantom{a}}$<br>32<br>22<br>$125\mu s$<br><b>GCR</b><br>$4.125\mu s$<br>$\sim$<br>$7.375\mu s$<br>$\sim$ |
| 9ABSB79A9A96A69ABA9BB9A6969F9D96BSB99E97969EA69796B7BAA6979AB69BB49BB4B5B6979B969A9797A69BBBBA9FB7BA9E9B97B6B9979D97979B979EBA9B9FDCFF97DDDE97DBDC                                                                                                    |                                                                                                    |
| DR DD 96<br>D6 97<br>' 97 AE<br>FF DA F7 FR                                                                                                    | AA EB F3 FC FF FF FF FF FF FF FF D5 AA AD FF CF C9 B9                                                                                                    |
|                                                                                                    |                                                                                                    |
| A5 A5 A5 A5 BB EB CF BA CB 97 BF CB B2 B2 CB D7 FA 96 96 96 96 96 96 96 96<br><b>30 30 30 30 36 96 96</b>                                                                                                    | 96 96 96 96 96 96 96                                                                                                    |
| 96 96 96 96 96 96 96 96 96<br>96                                                                                                    | 96 96 96 96                                                                                                    |
|                                                                                                    | 96 96 96                                                                                                    |
| FF FF D5 AA 96 FF FE AB<br>10 10 10 10 10 10 10 10 10 10 10 10                                                                                                    | F3 FC FF FF FF FF FF FF D5 AA AD FF CF CA EB FA FA F6 DD<br>AA EB<br>10 10 10 10 10 10                                                                                                    |
| BD CF D9 AC 9D EB E7 DC F3 B7 E6 EE E6 BE E6 FF BB F2 B6 BE EF BF CB E9 B3 AD B7 A7 DE CF DA F2 AB EB DD D3 A6 9B F5 EA ED F3 B6 F6 F2 EE F2 DF B3 9A B5 F3 EF DB 9D FA<br>CE AB FE FA AE F4 FE AF E7 DF EB B6 F6<br>R7 F7 FC AD R9 9A F6 R5 CD                                                                                                    |                                                                                                    |
| CB FF B9 EF DD D6 96 96 97 9B DC 9E DD CD AF 9A A6 A6 9A B5 BA A6 97 B7<br>97 9F BA B7 A6 B9 B7 96 A6 9E B5 B7 9A B5 B4<br><b>98.97</b><br>96 A6<br><b>9F 9A R5 R4 R4 R9</b><br>98                                                                                                    | 9F 97 A6 97 BA B9 9E 9E 9F 97 9A B5<br><b>B4 B9</b>                                                                                                    |
| B7 9A B5 BA A6 97 9A B5 B9 9F 9F 9F B6<br><b>R5 9A 97 97</b><br><b>B4 B4 9B</b><br>96 98 84 87 A6 89 85 A6 90 97 9A 86 98 85 9E 96 9E 97 9A 9A 98 96 9E 88<br><b>B6 9B B5 BA</b>                                                                                                    | 9B A6 BA B6 97 B7 BA 9D 9B 9B 9B<br>A6 9B A6 BB B4 9D 9E B5 B7 97 9B                                                                                                    |
| A6 BB 9B 9B 96 CF 97 CE A6 BF 97 D7 F7 9A D9 D7 97 96 96 96 96 96 96 96 96 96 AE BB AD EA FA D3 97 CE FD F7 96 96 9A DC 9E DD CD B2 9D 9A 9F 9A 96 9B B7 B5 96 9E 9E 9A 98 98 98 98 98 98 97 B5 B4 96 98 97 B5 96 98 98 97 B5                                                                                                    |                                                                                                    |
| OF AA F3 FC FF FF FF FF FF FF FF FF FF FF FF D5 AA 96 FF FE AB BB AE AE FA EB                                                                                                    | 9F AA EB F3 FC FF FF FF FF FF FF D5 AA AD FF CF CA BD 9D F7 9F DD DF DD 9F 93                                                                                                    |
| BC BA DA FE EE ED BB B6 B9 B6 D7 BB DA E6 FD FF CB B2 E6 DA 97 DB BF FA D6 BB BA AB D9 A7 D6 DD F3 BC B7 AC BB                                                                                                    | E7 9B DC F4 B7 E6 DA AD DB DE D6 E6 A7 E6 FC BB 9F AC AD D7 E7 FB CD BB 9B CE DF DE CF FD DA ED DC 96 E9 B2 F7 FB EB FD CD                                                                                                    |
| 97 B5 B4 9B 9B 96 9A 97 9A B5 B6                                                                                                    | B5 96 97 9E BA B7 A6 B9 B4 9B 96                                                                                                    |
|                                                                                                    | EE D6 D3 97 CE FD F7 96 96 9A DC 9E DD BD AE 9D 96 9A                                                                                                    |
| 回<br><b>◎ 13.00 A 55 III ◎</b><br>Q<br>777<br>⊡                                                                                                    | Processing complete. Edit Metadata                                                                                                    |
| <b>EFDDD696</b><br>on All Tracks<br><b>e</b> for Hex<br>Find<br>Search Nibble Stream                                                                                                    | 6 matches                                                                                                    |
| ack \$04.00 at index 5530 (\$159A)<br><b>D9 D6 97 97 AE B4 A7 D6 EF DD D6 96 96 97 98 DC 9E DD BF AB 9F 9D 9D 9D 9E BC</b><br>rack \$05,00 at index 904 (\$0388)<br>BB 9B 9F D9 D7 97 96 96 AE FD DB D7 EF DD D6 96 96 97 9B DC 9E DD BD A7 9E 97 9E 9E 96 B9<br>0 at index 4215 (\$1077)<br>B3 9A B5 F3 EF DB 9D FA 85 FF B9 EF DD D6 96 96 97 9B DC 9E DD CD AF 9A A6 A6 9A B5 BA<br>8.00 at index 3920 (\$0F50)<br>D9 D7 97 96 96 AE CF A6 D7 EF DD D6 96 96 97 98 DC 9E DD BD A7 9E 97 9E 9E 96 89<br>1.00 at index 2172 (\$087C)<br>CE DE F7 9A D9 D6 97 97 AE AF BA D6 EF DD D6 96 96 97 98 DC 9E DD BF AB 9F 9D 9D 9D 9E BC |                                                                                                    |

Figure 14: Damaged section of Track 13 with the unknown "85" nibble replaced with "CB" so that the image would pass verification in Passport.

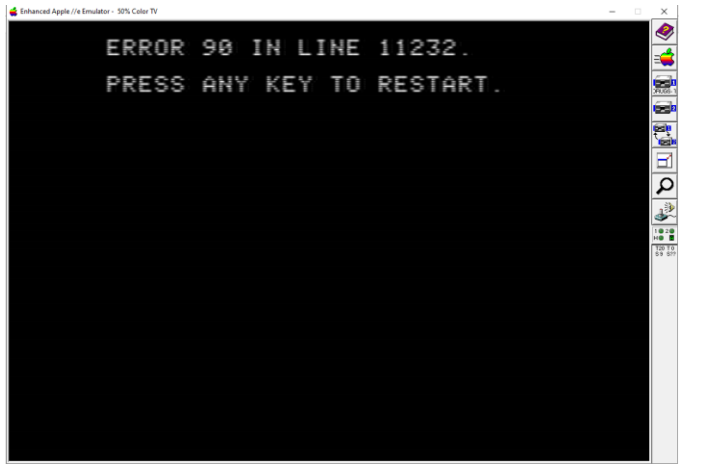

Figure 15: Crash in the program when trying to play though the "Depressants" section.

From this error, it was clear to me that the program was more than likely just BASIC if the copy protection could be stripped away. Luckily, we have Passport which was able to do just that and produce a readable (and bootable) copy of the program with a standard DOS 3.3 file system. Figure 16 shows the passport output as it produced a new file called "DRUGS- Their Effects On You - Disk 1, Side A - repair attempt 3 - cracked.dsk". With a version of the disk without copy protection now produced, I could easily read the file system in the disk analyzer. The filesystem appears as shown in Figure 17.

| Enhanced Apple //e Emulator - 50% Color TV                              |            | $\times$              |
|-------------------------------------------------------------------------|------------|-----------------------|
| Passport by 4am                                                         | 2022-02-04 | Ø                     |
|                                                                         |            | ≼                     |
|                                                                         |            |                       |
|                                                                         |            | <b>Regis</b>          |
|                                                                         |            | 黒                     |
| Reading from S6,D1                                                      |            | tal)<br>Geb           |
| 00,S00 Found DOS 3.3 bootloader                                         |            |                       |
| d<br>own RWTS<br>15k<br>ΠQ<br>s.                                        |            | 国Q                    |
| to S6, D2<br>ne                                                         |            |                       |
| 02,502 Volume<br>00,509 Switch<br>name is DISK VOLUME 254               |            |                       |
| itching to built-in RWTS                                                |            | <b>HOTE</b>           |
| 83.<br>00,S02,\$49<br>$-$ > $-$ 04<br>$\sim$                            |            | $T = T0$<br>$S1 = S1$ |
| 0,S02,≰52: 4ČB1BEĒAEA -> A9D520B8B8                                     |            |                       |
| 00,S02,\$5F: BB<br>$\rightarrow$<br>- 88<br>00, SO2                     |            |                       |
| RWTS requires extra nibbles and<br>- 6<br>ts after the data prologue by |            |                       |
| 1ne<br>umping to \$BECA                                                 |            |                       |
| EABD8CC010FBC9ADD0E84CCABE<br>T00,S02,\$F4<br>÷                         |            |                       |
| A056BD8CC0<br>0FBC9ADD0E7A900                                           |            |                       |
| arta<br>Filippia<br>00,S03,\$<br>ĐΕ                                     |            |                       |
| , 235:<br>88,S83<br>ĐΕ                                                  |            |                       |
| \$9E:<br>88, 882                                                        |            |                       |
| Pr<br>ess any key<br>complete                                           |            |                       |

Figure 16: Passport output when producing "DRUGS- Their Effects On You - Disk 1, Side A - repair attempt 3 - cracked.dsk"

| $\bullet\bullet\bullet$                                                      |                                                                                                    |                                                |                 | DRUGS- Their Effects On You - Disk 1, Side A - repair attempt 3 - cracked.dsk                                                                                |          |                |                              |                 |                |      |                                |  |
|------------------------------------------------------------------------------|----------------------------------------------------------------------------------------------------|------------------------------------------------|-----------------|----------------------------------------------------------------------------------------------------|----------|----------------|------------------------------|-----------------|----------------|------|--------------------------------|--|
| 回 聖<br>$\circ$<br>Show Track As Nibble Stream                                |                                                                                                    |                                                |                 |                                                                                                    |          | <b>NIBBLES</b> | <b>BITS</b><br><b>FLUXES</b> | <b>DURATION</b> | <b>ENCOONG</b> | $-1$ | $-171-$<br>$\sqrt{1}$          |  |
|                                                                              |                                                                                                    |                                                |                 |                                                                                                    |          | 6225           | 50632<br>33627               | 202528us        | GCR            |      | 4.000us 8.000us 12.000us       |  |
|                                                                              |                                                                                                    |                                                |                 |                                                                                                    |          |                |                              |                 |                |      |                                |  |
|                                                                              |                                                                                                    |                                                |                 |                                                                                                    |          |                |                              |                 |                |      |                                |  |
|                                                                              | 『FIRITENS AN AD B6 D8 DC F4 F3 B8 BD CF 97 9A AE AE 96 AD AC 9A AB 97 B2 B2 AD AB 98 AB 96 97 B3 9A B3 96 97 9F 33 96 AC AE A7 9A BB ED CB E6 98 B2 A6 DC CF EE AC A7 E5 D7 9F A6 DC 97 BA F7 EA 9E AE 9F B2 97 98            |                                                |                 |                                                                                                    |          |                |                              |                 |                |      |                                |  |
|                                                                              | B2 AF B3 AE AC 9A B3 B2 AC A7 AC 97 AB AB BA F4 D7 A6 9E E5 D6 FB ED F5 EF EC DA BD 96 96 96 B4 EF B5 EB DC FD F5 EB AB EA B9 FD BE DB FD D7 CD FD E5 B9 FD B2 AB E6 FC B5 DA EB FC AE FD E5 B9 FD DA DF FA AE FD E7 DA B5 B9 |                                                |                 |                                                                                                    |          |                |                              |                 |                |      |                                |  |
|                                                                              | F9 9D FD AC E6 CE F6 E9 CB F6 9B F4 BC DA B5 DB FD 9A 9B 97 96 9B 96 97 96 9B 96 97 96 9B 96 97 98 9B A7 B5 ED 9E EB DF E6 E6 AB F3 FA AB F3 FB BF CD FE DE CE 9A FC FA B5 FE F9 B9 9A BE F3 FB B9 9A A6 E6 DA F3 FA FE 9A F7 |                                                |                 |                                                                                                    |          |                |                              |                 |                |      |                                |  |
|                                                                              |                                                                                                    |                                                |                 |                                                                                                    |          |                |                              |                 |                |      |                                |  |
|                                                                              |                                                                                                    |                                                |                 |                                                                                                    |          |                |                              |                 |                |      |                                |  |
|                                                                              |                                                                                                    |                                                |                 |                                                                                                    |          |                |                              |                 |                |      |                                |  |
|                                                                              | FFFFFFDSAAADA7E9DD96B6F4DC9D9ECEB9A7F7F3AE9FAEAC9797E7F9B6DBECACD7D99ABSBADBE6EFCFDE97AEDBDDB2DBFEACB4B4CEAFE9E9D6DCA6DADC9ABBA7BD96BFACB49DD6DBB4BEABB2AEAC                                                                  |                                                |                 |                                                                                                    |          |                |                              |                 |                |      |                                |  |
|                                                                              | DFDBA698A7AFD7F5CDBFBDAFB3B2D7F2F2FADFDACEFFE5E5D9CEFFE5DFE9FEF79AE7F6DDEBFADBEDFEFEF7EDA7F5F5FDAEB7BDE6EAAEB7A6B9B79DABD3BBACDBED9EAEB7D3AEB7DBE6EAAEB7D9                                                                    |                                                |                 |                                                                                                    |          |                |                              |                 |                |      |                                |  |
|                                                                              |                                                                                                    |                                                |                 |                                                                                                    |          |                |                              |                 |                |      |                                |  |
|                                                                              | A7 A7 A7 F9 CE FF F5 B9 B7 9D F3 D9 BB B3 F9 EA AF B6 BD E5 EA FE F3 E7 AF EF 9A EF F5 AB BA DF E9 DA EB ED F9 DF E9 FE FA E9 ED DD EB FD DC F5 BD D9 DF 9A BD FE DC EB AF B6 CD E9 EC AF B6 E5 B9 A6 A7 F5 F5 E6 E5 AB A7 EB |                                                |                 |                                                                                                    |          |                |                              |                 |                |      |                                |  |
|                                                                              | BAFFESES EAFE BFCFF9DCFEEDEAF7BAA6E7E9DDBBAD 9FDFDCAB 9DDFDCA7B9E7ECFEEBE6DBF2FDE6AEBDEBE9A7A7EB9FDBECFDD3E6BAFFABBEFFACEAFAEAD39EF7BCF4D3B7F7EFB4EAACCDAFFFFDF5                                                              |                                                |                 |                                                                                                    |          |                |                              |                 |                |      |                                |  |
|                                                                              |                                                                                                    |                                                |                 |                                                                                                    |          |                |                              |                 |                |      |                                |  |
|                                                                              | AA AD BE B4ED E9 96 A6 A6 B4DC E6BC F3 FC 96 F3 DF B7 D3 F3 E7 B3 A6 9F B5 97 9E CB B7 E7 A7 EB D9 BB FA EE F9 F7 DD BF A6 BE AB 96 D6 D7 A7 CB 9F EA EA B4 F3 F6 AE B6 DA E5 BA EF F4 BC 9B D7 AF BD B6 DC B2 AB B7 BC CE BD |                                                |                 | 10<br>10<br>10 10 10<br>10 <sub>1</sub><br>10 10 10<br>20 <sup>2</sup><br>10 <sup>1</sup>                                                                    | 10 10 10 |                |                              |                 |                |      |                                |  |
|                                                                              |                                                                                                    |                                                |                 |                                                                                                    |          |                |                              |                 |                |      |                                |  |
|                                                                              | 9E AE AE DC E6 AF AB B9 BB AC E6 DF DA F6 FE BE D3 9F CF EF F3 B5 F6 FE BD B5 F3 FD 97 FC FD AF DE 96 FA BE F3 FD BD B5 BC E5 B2 D6 B9 BA B5 BC E7 F6 DF DA F6 FE F9 FA B2 B3 DF DA F6 FE BD B5 D3 FD E6 A6 9F BB DC EA DA 9E |                                                |                 |                                                                                                    |          |                |                              |                 |                |      |                                |  |
|                                                                              |                                                                                                    |                                                |                 | CFF3A7D3FEF2FED3B4FDFCF9BBD9BAB5BCF4E7E7D9F6FED9ADE6FAF497B9D39FBBCEB7B4CF96B9E5D9F6FECFAEB6E6DAF6FEBBF4DAE6DAB2A6D9CDFEF9DBCF9AE796F2D39FBBFEDFAB96DA96DFDF |          |                |                              |                 |                |      |                                |  |
|                                                                              |                                                                                                    |                                                |                 |                                                                                                    |          |                |                              |                 |                |      |                                |  |
|                                                                              |                                                                                                    |                                                |                 |                                                                                                    |          |                |                              |                 |                |      |                                |  |
|                                                                              | DAF4FC96FADBF4E7EBEDF3E6D99BCDFDBBFFADDDABECF9BB9DF3FDABF4FCABF4FCD9CDFE97FDFCAEAFFCFD97FDFCAEAFCFD97FDFCDBBB9BBBAFE6ABEDD9BBB3BCCDF3FDBDB5FBEFB5E9FD9ADF9AEAEC96F2                                                           |                                                |                 |                                                                                                    |          |                |                              |                 |                |      |                                |  |
|                                                                              |                                                                                                    |                                                | $10 - 10$<br>18 | 10<br>18<br>18<br>10 10<br>10 <sup>1</sup><br>10 <sup>1</sup>                                                                                                |          |                |                              |                 |                |      |                                |  |
|                                                                              | EN RE EG EC DC EN RA EG DC DC RA EG EG GG DG EN RA EC EC GG R2 R2 RE EN RA EN RA DC DG GG EG EG AC RA AL RA AZ EG AN GA AZ ER AN AZ EN RA AZ RA DC RA AZ ER OR DG EN AZ RA ER OR DG EN RA AZ RA ER OR DG EG EN RA RA ER OR DG |                                                |                 |                                                                                                    |          |                |                              |                 |                |      |                                |  |
| $\boxed{\circledcirc}$ 0 80.80 $\land$ 0 $\parallel$ 0 $\parallel$ 0 0 0 3.3 | $\Box$                                                                                                    |                                                |                 |                                                                                                    |          |                |                              |                 |                |      | Loading complete. Edit Metadan |  |
|                                                                              |                                                                                                    |                                                |                 |                                                                                                    |          |                |                              |                 |                |      |                                |  |
| <b>DISK VOLUME 254</b><br>Apple II DOS 3.3 (16 sector)                       | Name                                                                                                    | Size<br>Type                                   | Last Modified   | MD <sub>5</sub>                                                                                                    |          |                |                              |                 |                |      |                                |  |
| 140K 5.25* Disk                                                              | $P$ MAIN                                                                                                    | 4,608 A - Applesoft BASIC                      |                 | b8d173bd11cc07820207f2b74d96be3b                                                                                                    |          |                |                              |                 |                |      |                                |  |
|                                                                              | MOD1                                                                                                    | 19,712 A - Applesoft BASIC<br>4.096 B - Binary |                 | db51b5759d7b13457f3b0fea034f957c<br>3f11528f4309ec3ecf500cf81cf7c4c7                                                                                         |          |                |                              |                 |                |      |                                |  |
|                                                                              | <sup>2</sup> WHOLECHAR<br>P <sub>2</sub> PAC                                                                                                    | 1,280 B - Binary                               |                 | 1845201dd7acc5685589196a5ba902f1                                                                                                    |          |                |                              |                 |                |      |                                |  |
|                                                                              | P1.PAC                                                                                                    | 1,536 B - Binary                               |                 | 3767184033ef2cf1b7b32918132a884a                                                                                                    |          |                |                              |                 |                |      |                                |  |
|                                                                              | P <sub>3</sub> PAC                                                                                                    | 1,024 B - Binary                               |                 | ac2b655a073c40180eff254273dfdf47                                                                                                    |          |                |                              |                 |                |      |                                |  |
|                                                                              | P <sub>4</sub> PAC                                                                                                    | 1,792 B - Binary                               |                 | 6481e231846fbdbdb24f7ac7a56999f5                                                                                                    |          |                |                              |                 |                |      |                                |  |
| ,,,,,,,,,,,,,,,,,,,,,,,,,,                                                   | P <sub>5</sub> , PAC                                                                                                    | 1.024 B - Binary                               |                 | 714465d13664352711c3ea44622cda4a                                                                                                    |          |                |                              |                 |                |      |                                |  |
| ------------------------------                                               | $\Gamma$ DICT                                                                                                    | 4.608 A - Applesoft BASIC                      |                 | 389ab55641f1c0b37a46c8a00ee2df95                                                                                                    |          |                |                              |                 |                |      |                                |  |
|                                                                              | P6.PAC                                                                                                    | 768 B - Binary                                 |                 | c3dc3fbc1d0cfb21dbfa901e9f26e682                                                                                                    |          |                |                              |                 |                |      |                                |  |
|                                                                              | P P7.PAC                                                                                                    | 768 B - Binary                                 |                 | e516afb15ce04734d31b4db262155cb8                                                                                                    |          |                |                              |                 |                |      |                                |  |
|                                                                              | P10, PAC                                                                                                    | 256 B - Binary                                 |                 | b62593b72c1a0833c5577c64b0b946bc<br>d31d6d9b8489b71ca47b620a3b19cb0c                                                                                         |          |                |                              |                 |                |      |                                |  |
|                                                                              | PAC.TITLE<br>$\Gamma$ ESI                                                                                                    | 3,840 B - Binary<br>512 B - Binary             |                 | a2107f037ee3b06952802a0a6c8255ec                                                                                                    |          |                |                              |                 |                |      |                                |  |
|                                                                              | P8, PAC                                                                                                    | 256 B - Binary                                 |                 | 5278038ec4eb1f1df94b0b2deb10d8f2                                                                                                    |          |                |                              |                 |                |      |                                |  |
|                                                                              | P9.PAC                                                                                                    | 512 B - Binary                                 |                 | cef489ddf6949f9de8c11c446f0887b5                                                                                                    |          |                |                              |                 |                |      |                                |  |
|                                                                              | P11, PAC                                                                                                    | 256 B - Binary                                 |                 | 130c68a6466d512f1eae23fa99f19d1b                                                                                                    |          |                |                              |                 |                |      |                                |  |
|                                                                              | P15.PAC                                                                                                    | 512 B - Binary                                 |                 | 6a1700e26f2fa43de375c31670c2bdce                                                                                                    |          |                |                              |                 |                |      |                                |  |
|                                                                              | <b>REST+UNPAC</b><br>$P$ usin                                                                                                    | 256 B - Binary<br>769 A - Annincoft BASIC      |                 | e0fe86e2659cebe282004d95894cddeb<br>SEECREMONDRES-0380-11-0832-00111                                                                                         |          |                |                              |                 |                |      |                                |  |

Figure 17: The filesystem on the disk is finally visible once the copy protection is stripped away by Passport.

Knowing that the error is on line 11232, I looked for an Applesoft BASIC program with such a line number and quickly found it in the file called MOD1. What is more this file is written on the damaged area of track 13! Opening this file in the Applesoft BASIC editor included in applesauce and looking at line 11232 I could immediately see one problem. The work "risk" is corrupted to "shsk" in the text "People who consume a pint or more of alcohol over a short period of time *risk* going into a coma…". The second problem, why it was giving an error, was not as immediately apparent. However, looking closely at the GOSUB statement on that same line shows that it is attempting to GOSUB to a non-existent line 1024. By comparing to similar statements, this was almost certainly supposed to be line 1020 or 1025. See Figure 18.

For DRUGS- Their Effects On You - Disk 1, Side A - repair attempt 3 - cracked.dsk - MOD1 Size 19712<br>- 16: 6 PRINT "In this activity you will learn what the abuse of these drugs can do to your mind and body.", This Gosub 10:5, This Cosub Side: If RV THEN GOSUB 100: GOTO 18300<br>- 2 GOTO 20100:53h - 3: GOSUB 10 Show As Applesoft BAS 10320<br>10320<br>10440<br>104420<br>10530<br>10550<br>10550<br>10555<br>10555 )", 2007 SYREE(SALESA "In Recording to the Weapon and Life in the Market Syrem and Work, Irriuson Search - in wood Search - In the World Syrem - In 1997 and Search - In 1997 and Search - In 1997 and Search - In 1997 and 8500<br>le can develop both psychological and physical dependence on a drug sucotine. Psychological dependence on a drug means that a person craves the drug and has problems facing "",TP%<br>lly life witsuit affects and the sta utbout it: GOUD 5300 -<br>Mysical dependence on a drug means that a person's body has been exposed to be presence of the drug, and will become sick if the drug isn't available. This sickness is called withdrawal.",,TP%: GOSUB 40<br>TPk = 140: GOSUB 1020: 6 PRINT "People who use nicotine generally develop tolerance to it; that means it takes more and more of the drug to get the desired effect.",,TPk: GOSUB 1000 5000 1020 5000 1020 5000 1020 5000 1  $\begin{array}{c} 10560 \\ 10609 \\ 10611 \\ 10632 \\ 10633 \\ 10633 \\ 1064666 \\ 106666 \\ 10667 \\ 10728 \\ 10808 \\ 10804 \\ 10801 \\ 10801 \\ 10801 \\ 10801 \\ 10808 \\ 10808 \\ 10808 \\ 10908 \\ 10908 \\ 10908 \\ 10908 \\ 10908 \\ 10908 \\ 11001 \\ 11101 \\ 11112 \\ 11112 \\ 11112 \\$ er. Frank "posco proacts can cause cancer and contracts to study of the season of the season. Search in the season of the season of the season of the season of the season of the season of the season of the season of the se UNIT "Approximately how hany years has the persen been seating?", "REN (200) +1 bit with the seat of the country of the seat of the seat of the seat of the seat of the seat of the seat of the seat of the seat of the seat o 0308 318: 6 PRINT "Special sinus tissues"; PROE 0.31: Debt 1,20: Delta Catinety Pre-Baing is very damperan for the committers the Artistics. And the artistic sinus of the Artistics of the Artistics of the Artistics of the Figure 18: FRIF Tengoray use feeds that the rest at the MOD1 Apple solution is the state and with the Campus and their Campus and the pressure is a most considered and the MOD1 Apple solution is a state of the MOD1 Apple

To correct these two errors (the corruption of "risk" and the line 1024 instead of 1020/1025) in the original disk image was going to require knowing how these changes affected the actual nibbles on the disk. Thus, I modified the file and saved it back to the disk so that I could compare the corrected version with the original and thus know how to manually fix the original disk image. Since Applesauce does not have a feature to edit the file directly, I used AppleWin the do this. First, I started to boot the "DRUGS- Their Effects On You - Disk 1, Side A - repair attempt 3 - cracked.dsk" but then did a control-reset (control-F2 in AppleWin) as soon as it showed a "]" prompt in the lower left corner. The timing was critical. If I waited too long it would have already started to load the main program and the protection code would kick in and reset the emulator instead of giving me a BASIC prompt. If I did it too soon, for some reason it would freeze when I tried to execute "LOAD MOD1". However, I eventually did it and was able to load the program and edit the offending line 11232. See Figure 19. This first attempt at a manually corrected cracked version is preserved as "DRUGS- Their Effects On You - Disk 1, Side A - repair attempt 3 - cracked and fixed.dsk"

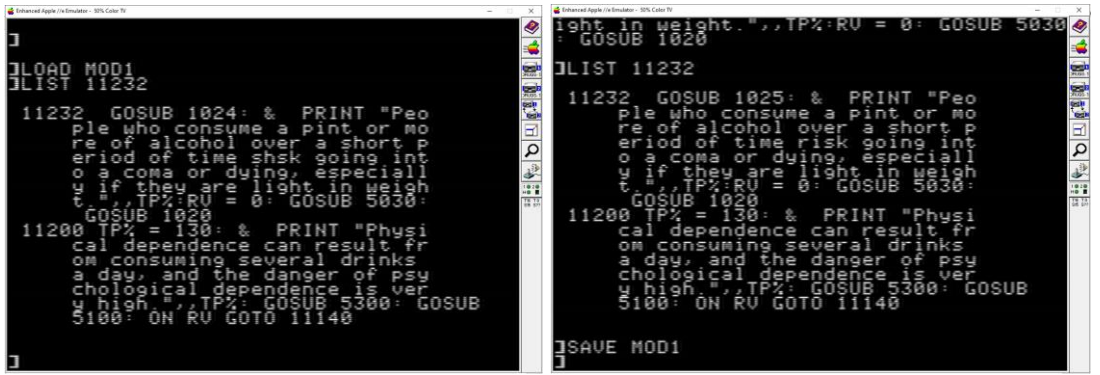

Figure 19: Correcting the damaged line 11232 in the MOD1 program. Left: Listing before corrections; Right: Listing after first round of corrections.

With these corrections made, the program would run and would not crash as in Figure 15, but something still wasn't right. The program would not wait for the user to "Press RETURN" after displaying the message about alcohol as it should. Fixing this was going to be harder than I thought. Looking closely at the offending line and comparing it to other sections of the code, I could see that two other things didn't look right. First, the line number was obviously wrong. It is line 11232, but it is coming before line 11200 which is not correct. Second, the GOSUB 5030 appears no where else in the code and it being wrong would explain why the program isn't pausing after displaying the message about alcohol. To fix the first problem, I looked at the line numbering scheme used and it was pretty clear that that line was supposed to be 11160 (ten more than the line before it, 11150). To fix the second problem I noted that elsewhere in the program when it was supposed to pause for user input, the call was GOSUB 5300, not GOSUB 5030. With these changes made, the program worked much better, pausing after displaying the message, but the graphics were corrupted on that screen with part of the previous screen still being shown. Still not sure if the first GOTO was supposed to be 1025 or 1020, I tried using 1020 instead of 1025 and, woot, it all seemed to work. Figure 20 shows the final corrected version of the damaged line of code. This version of the disk is preserved as "DRUGS- Their Effects On You - Disk 1, Side A - repair attempt 3 - cracked - Copy.dsk"

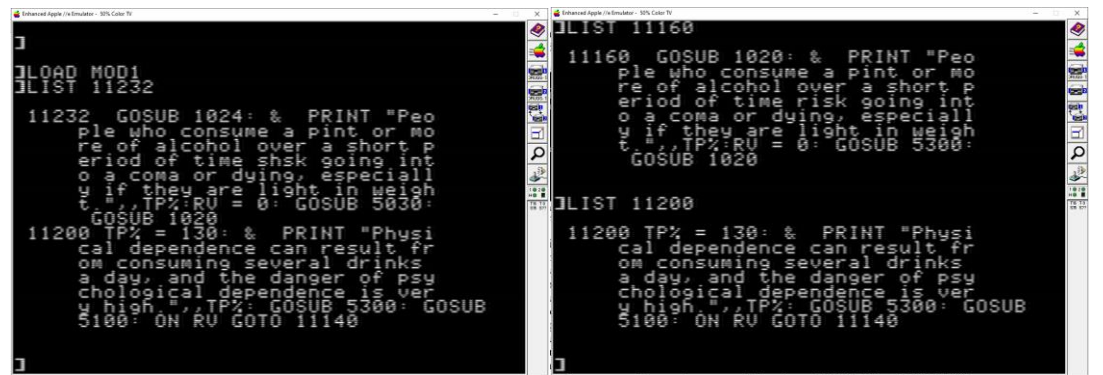

Figure 19: Correcting the damaged line 11232 in the MOD1 program. Left: Listing before corrections; Right: Listing after second and final round of corrections.

At this point I had a working and cracked version of the program. However, my goal was to repair the damage to the original image to produce an archival version of the original software. But, before these corrections could be made to the original uncracked image, another mystery had to be solved. After loading a program (ex. MOD2) from this disk in AppleWin, editing it, and saving it back, I found that the binary representation of the resaved file did not match the original as compared in applesauce. After a bit of investigation of how Applesoft Basic programs are stored in binary, I determined that the memory addresses stored in the file were different between the original and resaved versions of a program. See Figure 21. Comparing these addresses shows a constant offset of 0x3804. For example, the first address for the original program (right side in Figure 21) after correcting for little endian is 0x4011. The first address for the resaved program is 0x080D (left side in Figure 20). The difference between 0x4011 and 0x080D is 0x3804 or 14340 in decimal. Per

[https://retrocomputing.stackexchange.com/questions/1919/apple-ii-applesoft-basic-memory](https://retrocomputing.stackexchange.com/questions/1919/apple-ii-applesoft-basic-memory-management)[management](https://retrocomputing.stackexchange.com/questions/1919/apple-ii-applesoft-basic-memory-management) the address in memory that an Applesoft program is stored at can be changed by modifying the values in memory at locations decimal 103 and 104. The default location for Applesoft to save a program at is 0x0801, so if this is added to the offset of 0x3804 we get a final location of 0x4005. To make sure the program is saved at this new location we can execute POKE 104,64: POKE 103,5: POKE 16389,0 where that last POKE assures that the first address in the block of memory that will store the program is zero as is apparently required. With these steps completed, I was able to verify that I could load and resave MOD2 with no changes to the resulting disk image (except for one stray byte… I am not sure what that is about but it is in another sector away from the damaged area, so is of no concern to me for the purpose of comparing the repaired sector.)

| <b>ORIGINAL</b> |  |                                                                  |                                                                                            | MOD <sub>2</sub>                                                       |                                                                                         | <b>COMPARISON</b>   |
|-----------------|--|------------------------------------------------------------------|--------------------------------------------------------------------------------------------|------------------------------------------------------------------------|-----------------------------------------------------------------------------------------|---------------------|
| 0139 0D 08      |  |                                                                  | 0000A5AB 36333030 30001508 0400AB34 .9%+63000+4                                            |                                                                        | 01391140 0000A5AB 36333030 30001940 0400AB34 .9.0%+630000+4                             |                     |
|                 |  | 30 00 33 03 05 00 B2 20 20 20 20 20 4D 4F 44 55 4C 45 20 32 0.82 | MODULE <sub>2</sub>                                                                        | 30 00 30 40 05 00 B2 20 20 20 20 20 4D 4F 44 55 4C 45 20 32 0. < a., 2 |                                                                                         | MODULE <sub>2</sub> |
|                 |  |                                                                  | 2030312F 30392F38 37202056 45522031 005E0806 01/09/87 VER 1.^.                             | 2030312F 30392F38 37202056 45522031 00624006 01/09/87                  |                                                                                         | VER 1.60.           |
|                 |  |                                                                  | 30 00 BA 22 53 41 56 49 4E 47 20 4D 4F 44 32 22 3A BA E7 28 34 : "SAVING MOD2":: g (4      |                                                                        | 00 BA 22 53 41 56 49 4E 47 20 4D 4F 44 32 22 3A BA E7 28 34 .: "SAVING MOD2":: g (4     |                     |
|                 |  |                                                                  | 29 22 53 41 56 45 20 4D 4F 44 32 22 3A B3 00 8F 08 28 00 51 ) "SAVE MOD2": 3 (.Q           |                                                                        | 29 22 53 41 56 45 20 4D 4F 44 32 22 3A B3 00 93 40 28 00 51 ) "SAVE MOD2": 3. . @ (. 0  |                     |
|                 |  |                                                                  | 57 D0 E2 28 31 30 32 32 29 3A 4C 53 D0 E2 28 31 30 32 31 29 WPb (1022): LSPb (1021)        |                                                                        | 57 D0 E2 28 31 30 32 32 29 3A 4C 53 D0 E2 28 31 30 32 31 29 WPb (1022): LSPb (1021)     |                     |
|                 |  |                                                                  | 78 C8 C6 E2 28 31 30 32 31 29 3A AD 4C 53 CF 34 C4 4C 53 D0 4C HFb (1021) :-LS04DLSPL      |                                                                        | C8 C6 E2 28 31 30 32 31 29 3A AD 4C 53 CF 34 C4 4C 53 D0 4C HFb (1021) :-LS04DLSPL      |                     |
|                 |  |                                                                  | 8C 53 C9 34 00 49 08 2D 00 B0 36 31 30 30 30 3A AD E2 28 31 30 SI4.  061000:-b(10          |                                                                        | 53 C9 34 00 AD 49 2D 00 B0 36 31 30 30 30 3A AD E2 28 31 30 SI4, -0-, 061000;-b(10      |                     |
|                 |  |                                                                  | 32 30 29 D0 33 C4 32 30 30 00 CC 08 32 00 50 43 D0 50 25 28 20 P3D200.L.2.PCPP%(           |                                                                        | 32 30 29 D0 33 C4 32 30 30 00 D0 40 32 00 50 43 D0 50 25 28 20 ) P3D 200, Pa2, PCPP% (  |                     |
|                 |  |                                                                  | 84 4C 53 29 3A 51 4E D0 51 25 28 4C 53 29 3A 53 53 25 D0 53 25 LS): ONP0% (LS): SS%PS%     |                                                                        | 4C53293A 514ED051 25284C53 293A5353 25D05325 LS): 0NP0% (LS): SS%PS%                    |                     |
|                 |  |                                                                  | C8 28 4C 53 29 00 F1 08 62 00 B0 31 30 30 3A B4 4C 53 AB 31 30 (LS), a, b, 0100: 4LS+10    |                                                                        | 284C5329 00 54062 00 80 31 30 30 3A B44C 53 AB 31 30 (LS), u@b, 0100:4LS+10             |                     |
|                 |  |                                                                  | DC 3030302C 31303330 302C3130 3630302C 31303930 000,10300,10600,1090                       |                                                                        | 30 30 30 2C 31 30 33 30 30 2C 31 30 36 30 30 2C 31 30 39 30 000, 10300, 10600, 1090     |                     |
|                 |  |                                                                  | Fe 30004D09 6400AFBD 343A5344 24D02220 22C85344 0.M.d./=4:SD\$P" "HSD                      |                                                                        | 30 00 51 41 64 00 AFBD 34 3A 53 44 24 D0 22 20 22 C8 53 44 0.0Ad. /=4: SD\$P" "HSD      |                     |
|                 |  |                                                                  | 104 24 28 53 53 25 29 C8 EA 28 E4 28 51 4E 29 2C 31 C8 32 CA 28 \$ (SS%) Hi (d(ON), 1H2J ( |                                                                        | 24 28 53 53 25 29 C8 EA 28 E4 28 51 4E 29 2C 31 C8 32 CA 28 \$ (SS%) Hi (d (ON), 1H2J ( |                     |
|                 |  |                                                                  | 118 53 53 25 D1 CF 31 31 29 29 C8 22 20 22 3A AF BA 53 44 24 2C SS%Q011) ) H" ":/:SD\$,    |                                                                        | 53 53 25 D1 CF 31 31 29 29 C8 22 20 22 3A AF BA 53 44 24 2C SS%0011) H" ":/:SD\$,       |                     |
|                 |  |                                                                  | 12C 31 34 30 2C 30 2C 32 2C 43 53 2C 32 3A 53 44 25 D0 28 28 E3 140, 0, 2, CS, 2: SD%P((c) |                                                                        | 31 34 30 2C 30 2C 32 2C 43 53 2C 32 3A 53 44 25 D0 28 28 E3 140, 0, 2, CS, 2; SD%P ((c) |                     |

Figure 21: Memory addresses in BASIC program have changed after loading and resaving it. The left file is the resaved version, and the right file is the original one from the disk.

With a process for loading and resaving programs figured out, I could now attempt to correct the damage to MOD1 and then see if the resulting changes on the disk "made sense" in terms of where the original damage on the disk was. Note that the location where MOD1 is stored is slightly different then where MOD2 is stored  $- 0x4001$  instead of  $0x4005$  so the POKE statement needs to be POKE 104,64: POKE 103,1: POKE 16385,0. With these pokes done, and MOD1 resaved, I could finally compare the flux streams for the original and the repaired images. After a bit of manual work to locate the changes on the disk and to manually compare the flux streams for the damaged and repaired sector, much to my delight all the repairs resulted in changes to only a few nibbles, and all were right on top of the damaged section! This strongly indicated that my repairs were correct as incorrect repairs would have likely resulted in changes far away from the damaged section. See Figure 22.

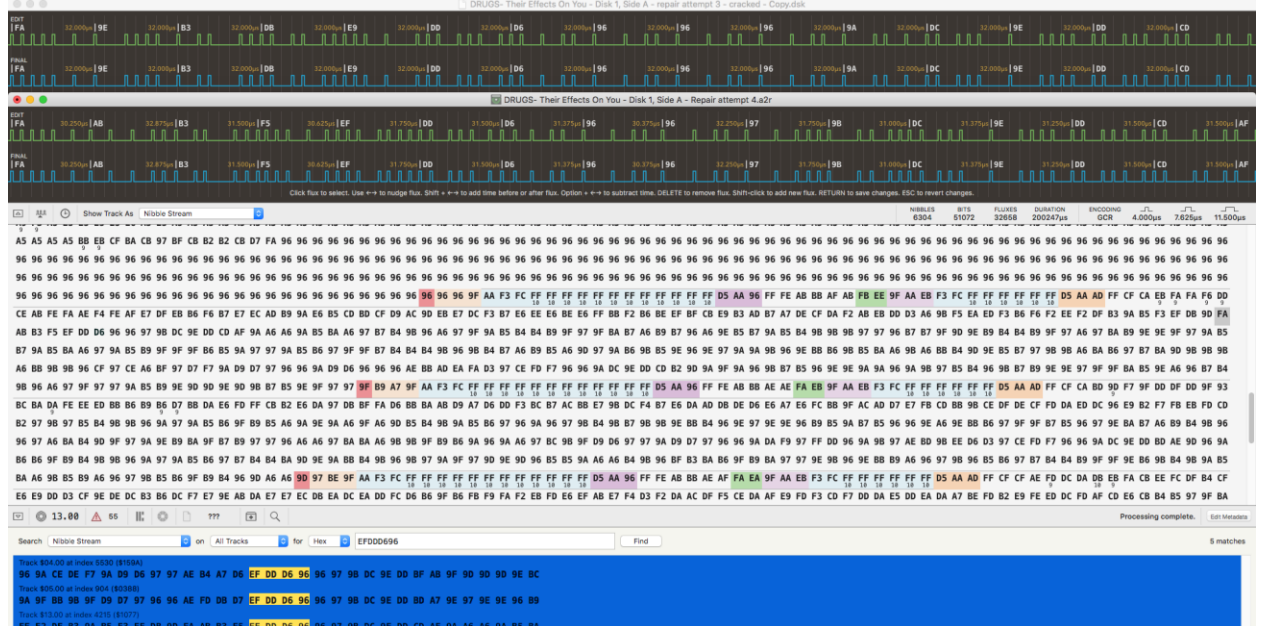

Figure 22: Comparison of the corrected and original versions of the damaged area of the disk. The upper flux stream diagram is for the repaired version and the lower is for the original version. Note that the "original version" shown here already has had the "shsk / risk" corruption repaired. Note that the  $5<sup>th</sup>$  nibble "EF" here is the first nibble shown in Figure 14.

With the repairs made in the flux editor, I saved the .a2r and exported a .woz. Nervously, I loaded up Passport in AppleWin and did a verification. Watching the track indicator in AppleWin, I let out a cheer when it passed Track 13 without any errors! My repairs had resulted in a valid checksum – another indication that they are correct! Finally, I restarted the emulator to boot the game. Woot again! I could play though the "Depressants" module with no errors at all.

The final repaired image files are "DRUGS- Their Effects On You - Disk 1, Side A – Fixed.a2r" and "DRUGS- Their Effects On You - Disk 1, Side A – Fixed.woz". Enjoy!